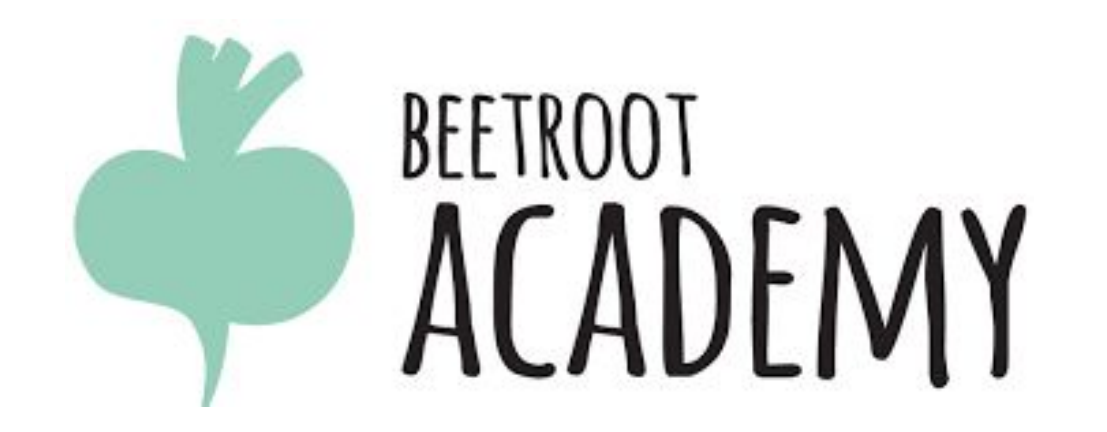

# Каскадные таблицы стилей CSSS

**CSS — Cascading Style Sheets (каскадные таблицы стилей) — это средство, позволяющее задавать различные визуальные свойства HTML-элементам.** 

**http://www.w3.org/TR/CSS21/cover.html**

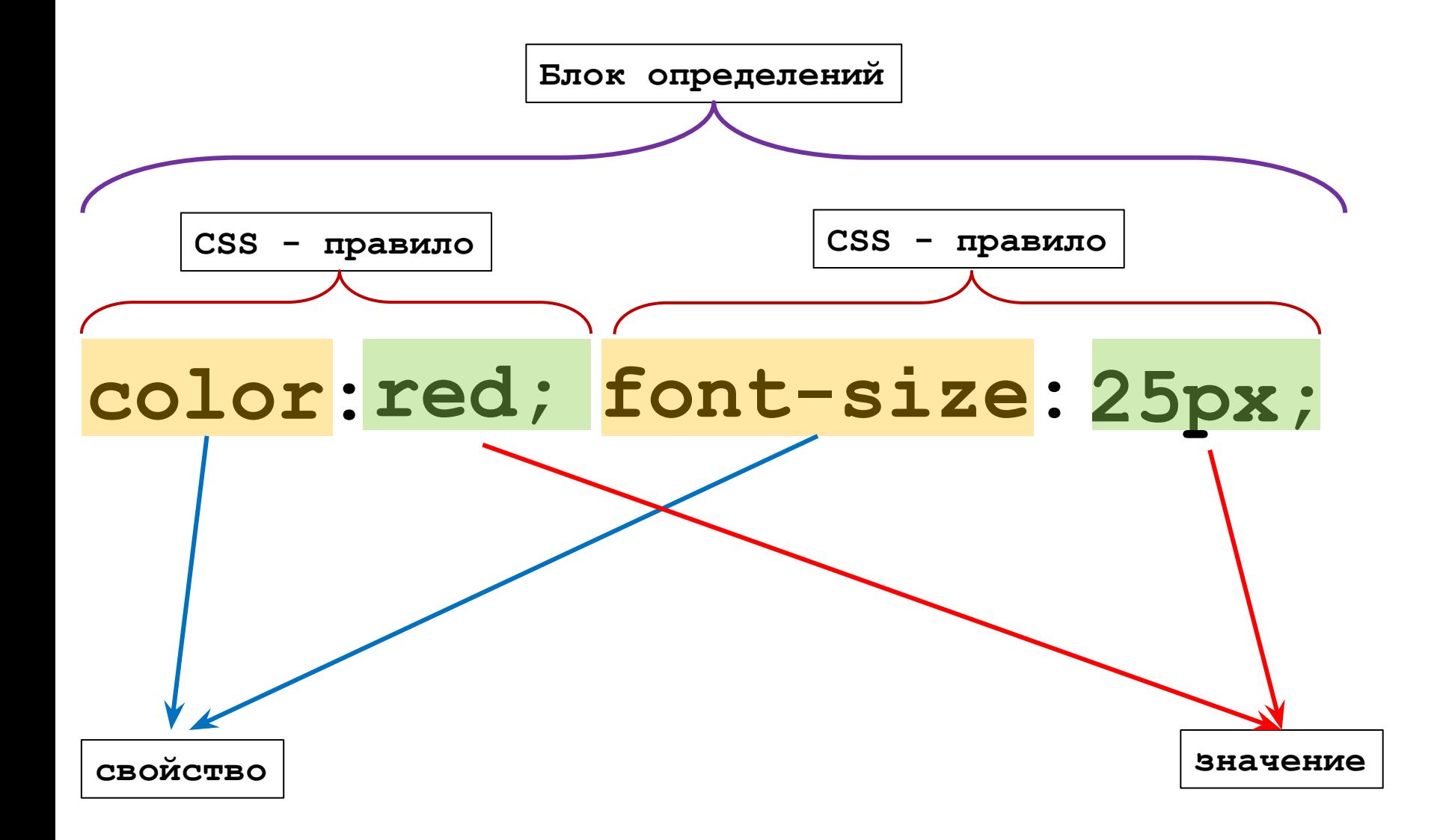

**Способы подключения CSS стилей к HTML файлу**

# **3 способа**

- **1. Встраивание(inline)-** Атрибут элемента **style="стиль…"**
- **2. Вложение(embeding)** Информация о стиле в заголовке: элемент **<style> … </ style >**
- **3. Связывание(linking)-** Внешние таблицы стилей (подключается отдельный файл стилей)

**index.html**

Встроенный стиль определяется атрибутом

**style = "***набор деклараций***"** 

# **<p style="font-size:18px; color:red;">**

*содержимое параграфа*

**</p>**

**При отображении этого элемента браузер заменит размер шрифта (который задан по умолчанию) на 18px и отобразит текст в параграфе красным цветом**

```
<p style = "font-size:20px;" > 
          Текст параграфа текстом размером 20px
         <i style = "font-size:30px; color:red;">
              c курсивным текстом размером 30px красным цветом
        \langle/i>
</p>
```
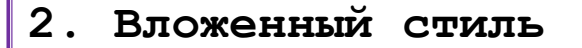

**index.html**

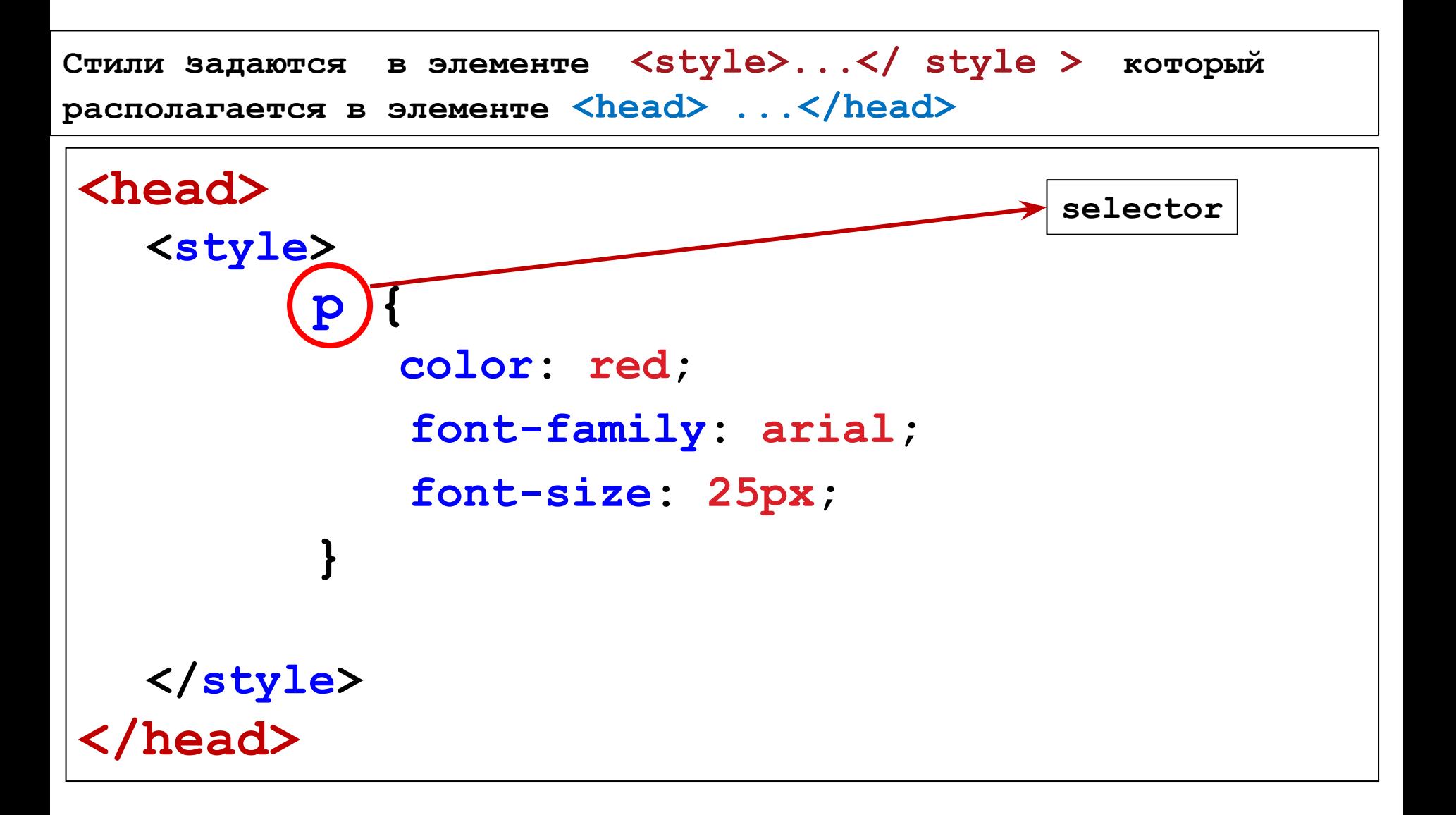

**Подключение файлов СSS(связывание)**

# **<head>**

```
<link rel="stylesheet" href="style.css">
```

```
<link rel="stylesheet" href="main.css">
```
**</head>**

**<link> - это служебная ссылка.** 

**Она всегда указывается в элементе <head> ... </head>**

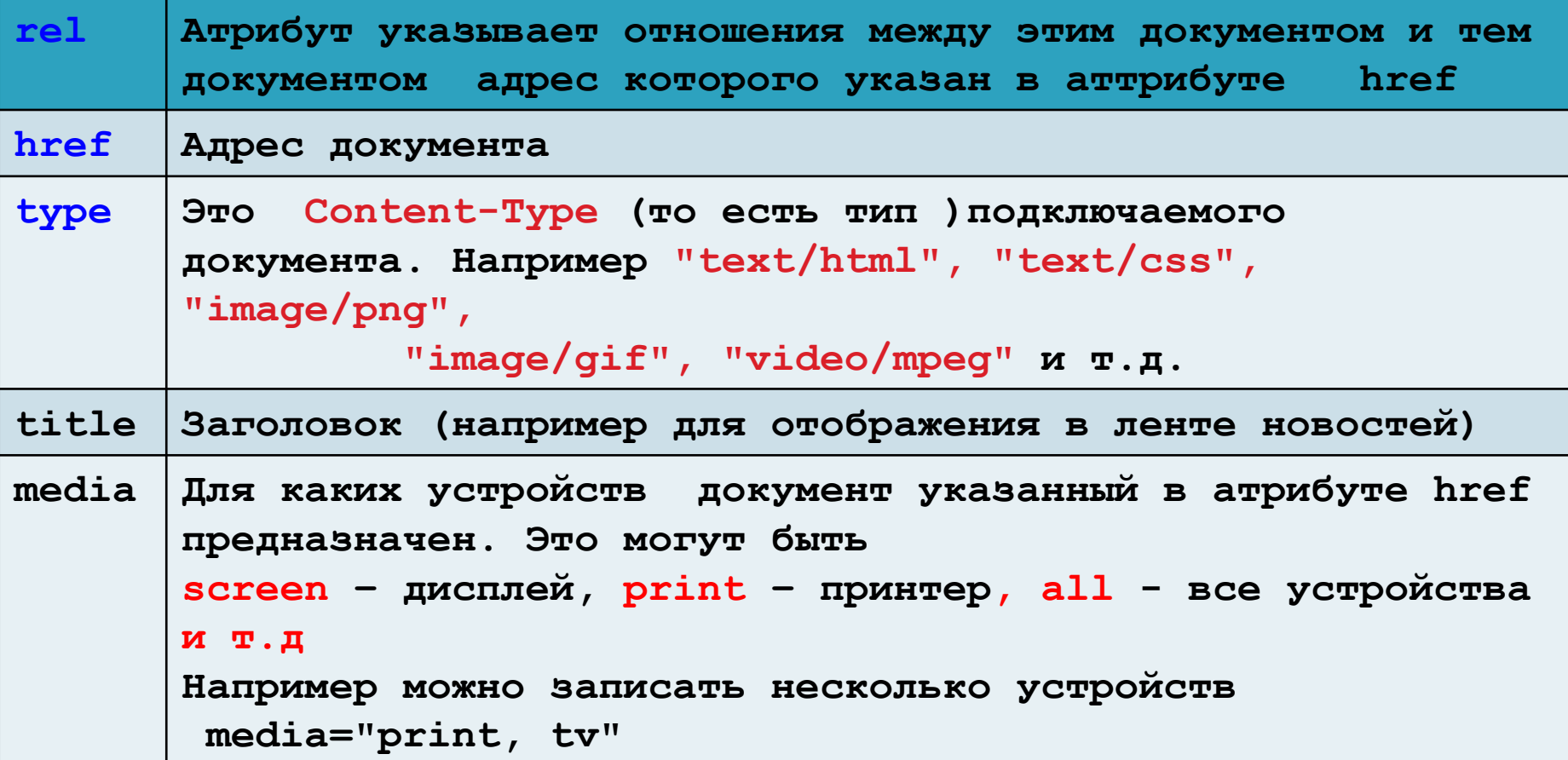

**Преймущества подключение файлов СSS(связывание)**

- **осуществляется** *кеширование* **информации в браузере;**
- **файл HTML становится меньшим по размеру;**
- **возможность подключения нескольких файлов к HTML-странице;**

**Свойства CSS могут наследоваться дочерними элементами (см. сайт W3C)** 

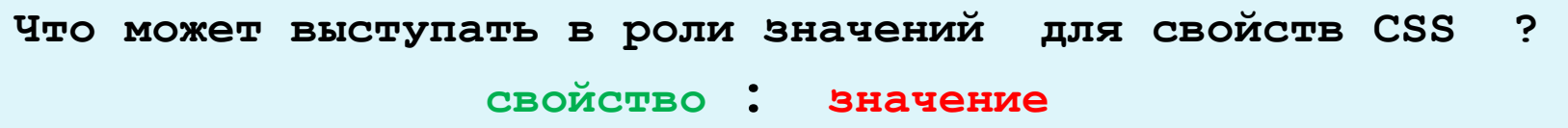

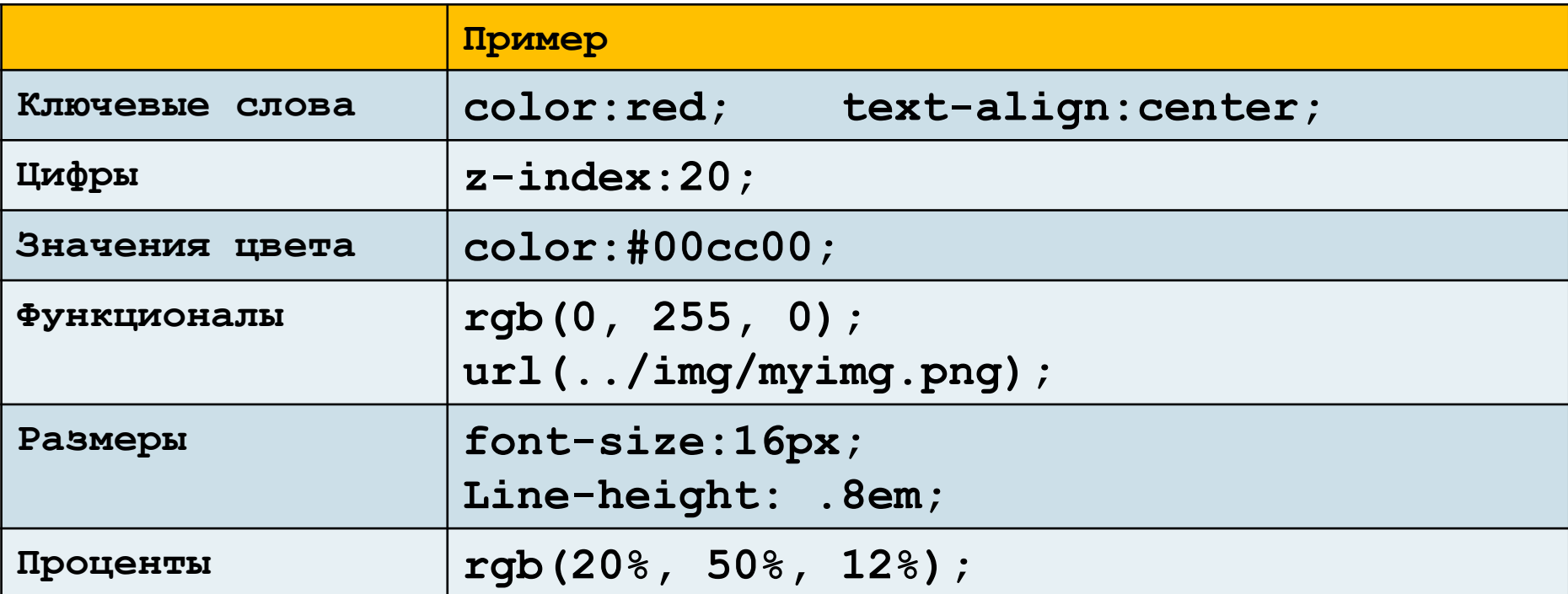

**Не все значения CSS могут задаваться в % В спецификации эти элементы указаны.**

# **Размеры в CSS**

**В CSS размеры всегда пишутся с единицами размерности Между цифрой и единицей размерности нет пробелов !!!**

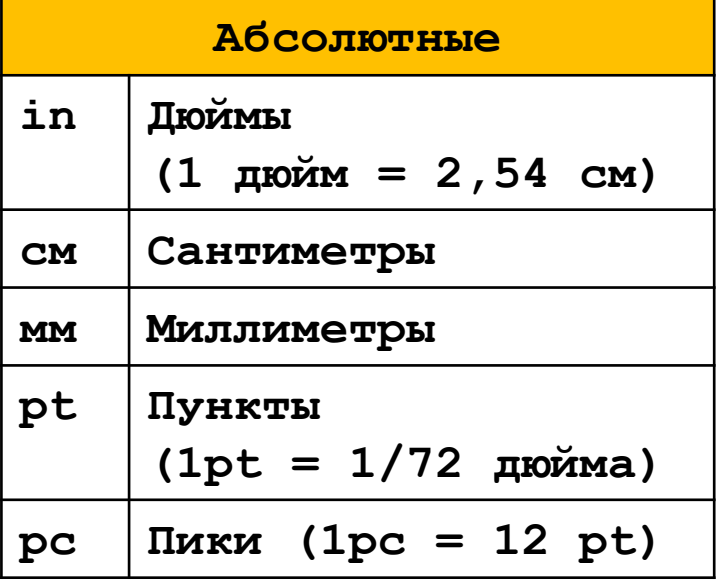

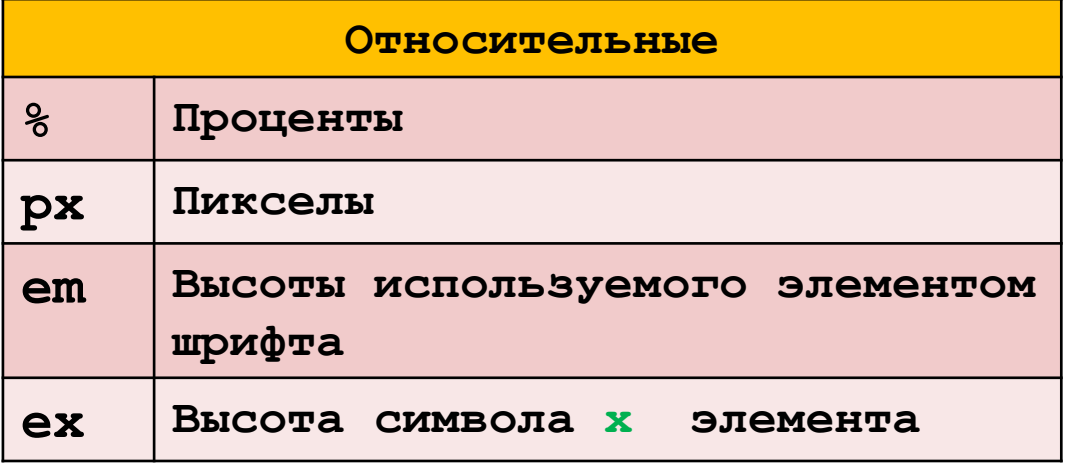

**Абсолютные единицы – это те размеры, которые связаны с реальным миром Относительные – используются для мониторов, где в соответствии с разрешением монитора меняется размер пикселя.**

# измерения шрифта

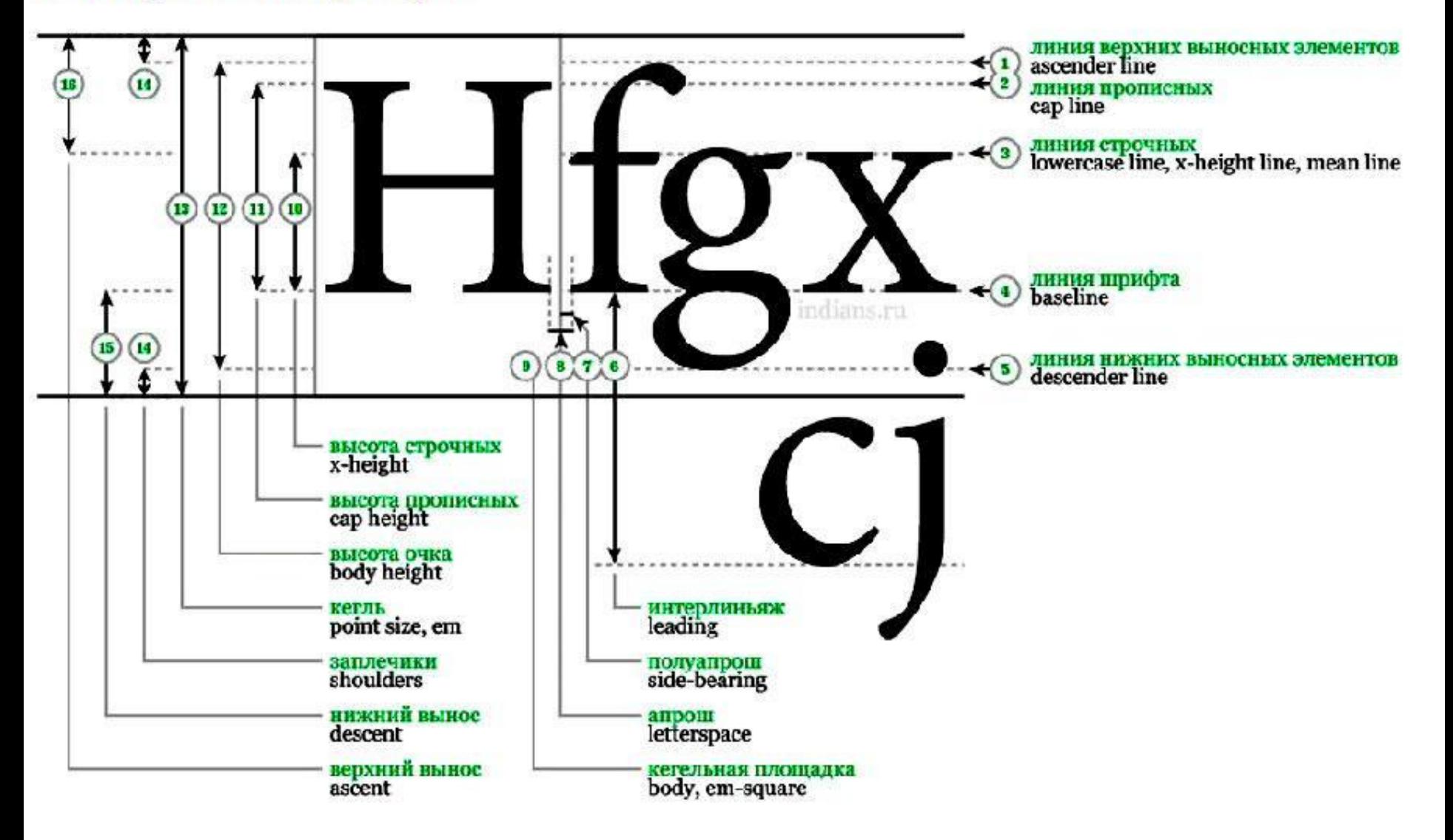

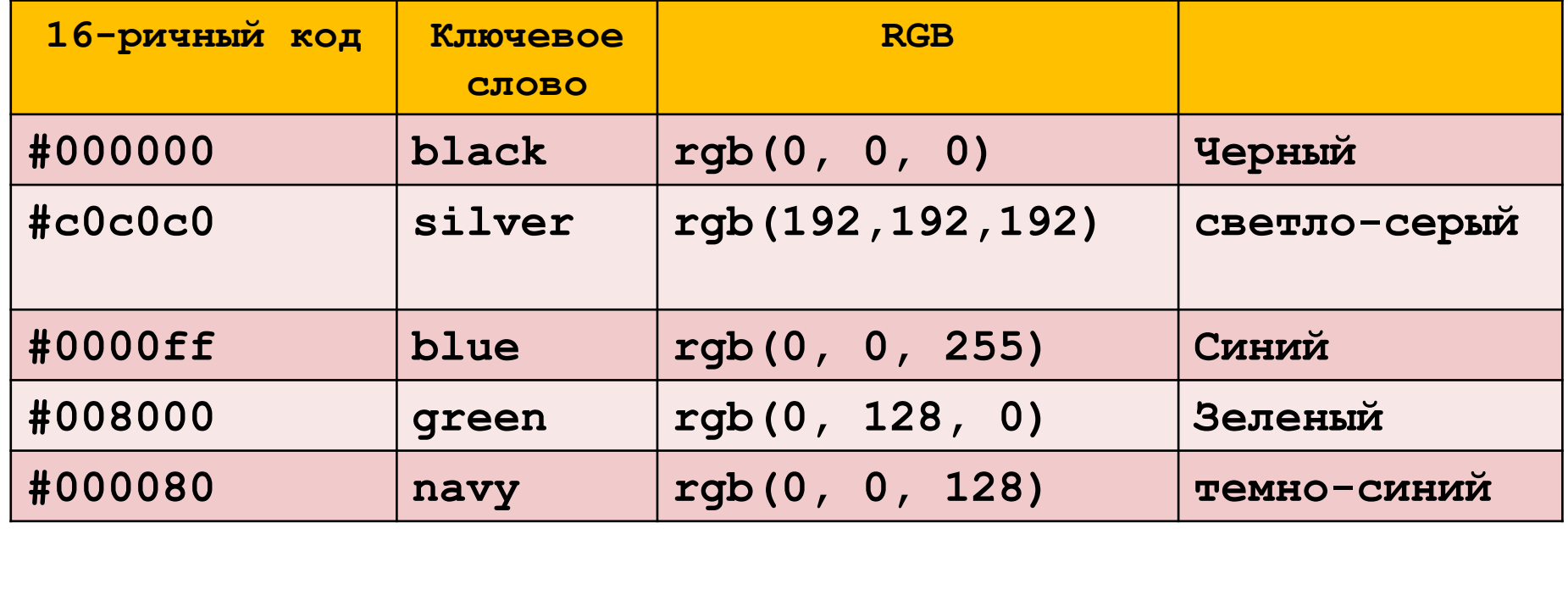

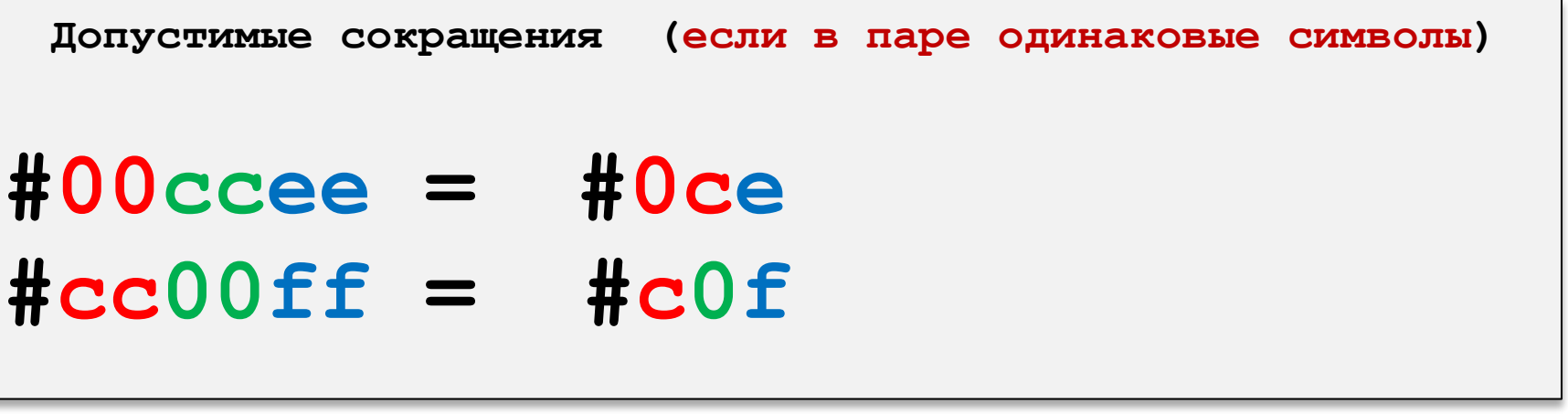

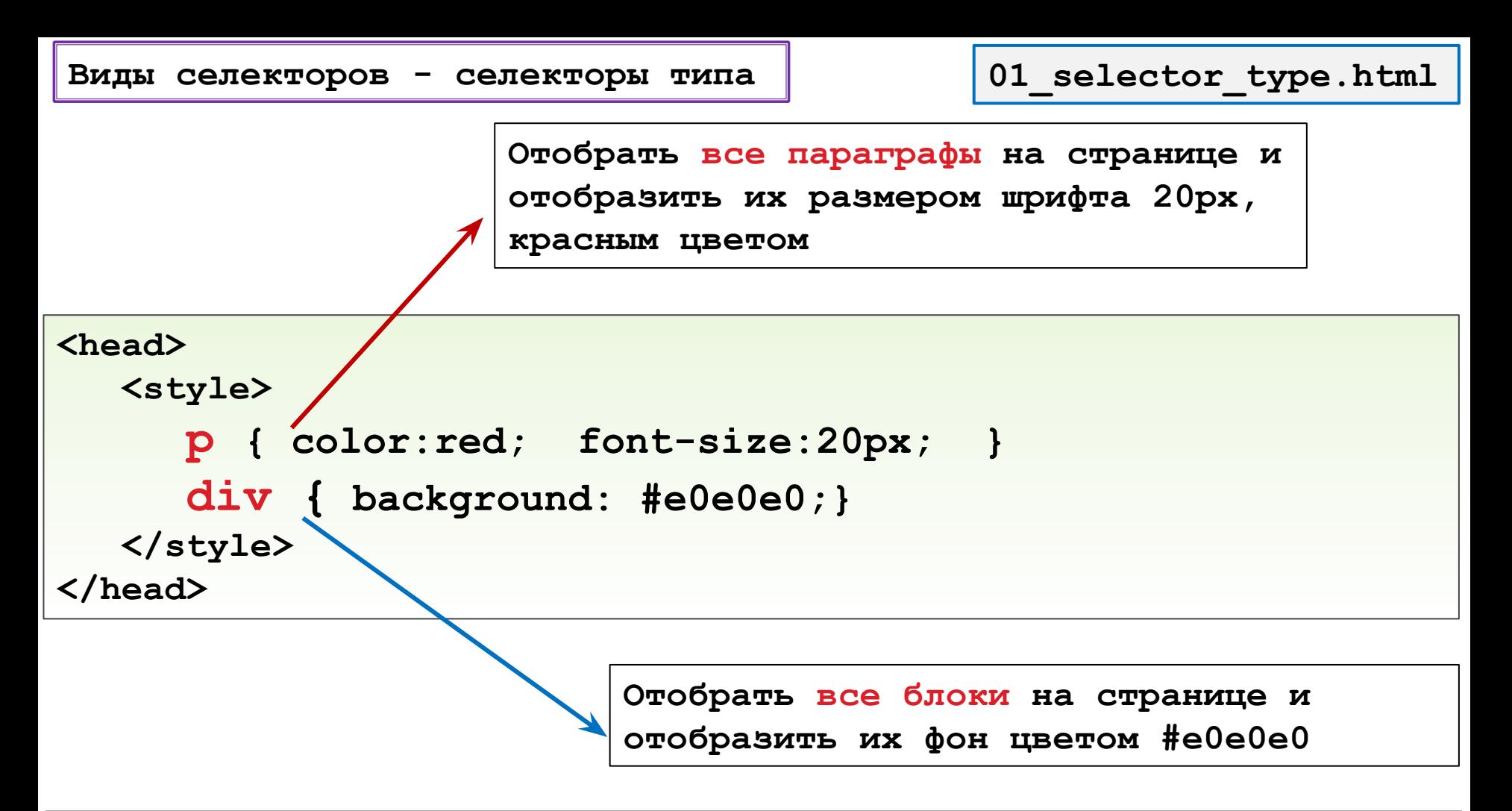

 **<h1> Заголовок H1 </h1> <p> Параграф 1 </p> <div> Элемент DIV </div> <p> Параграф 3 </p>**

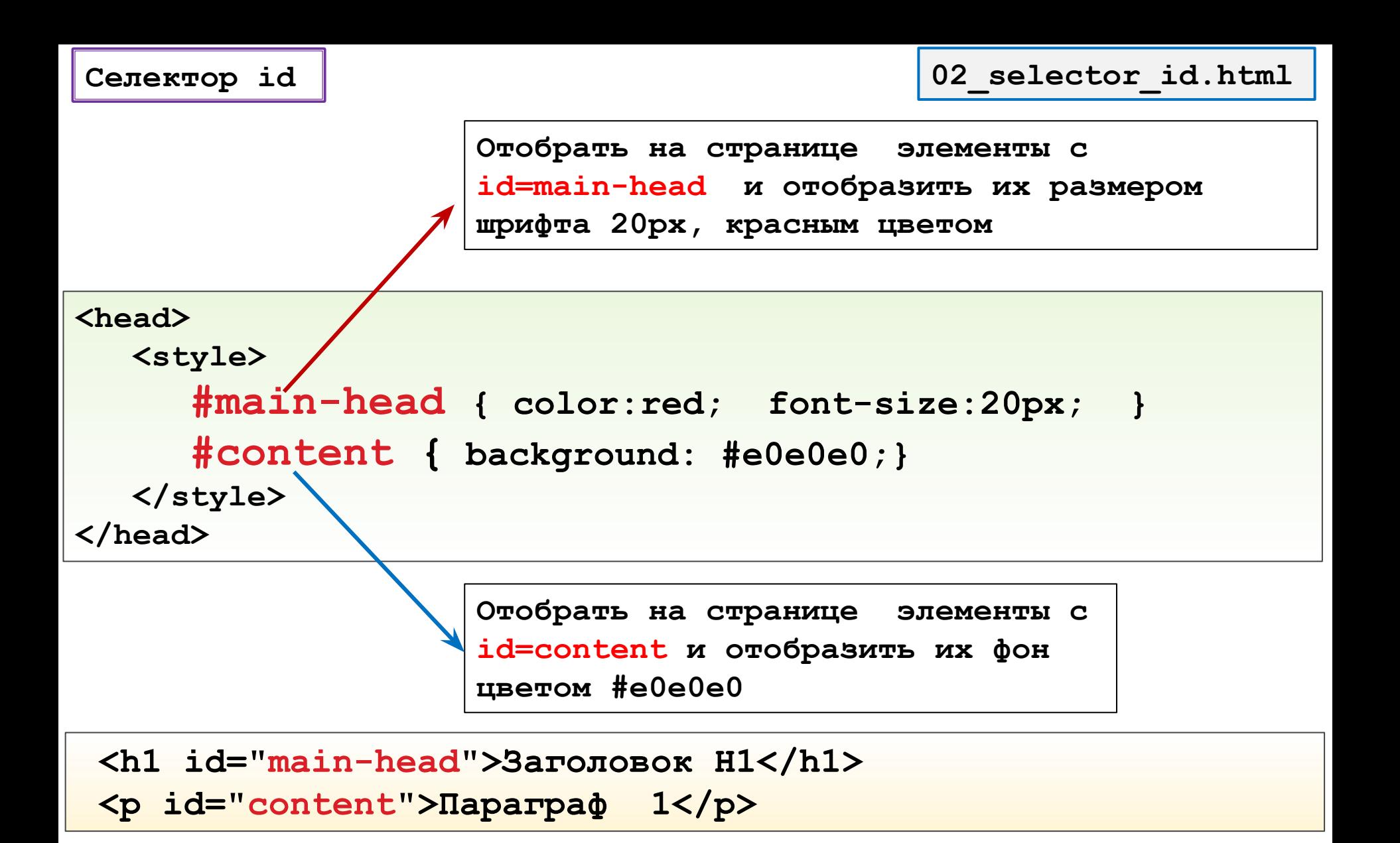

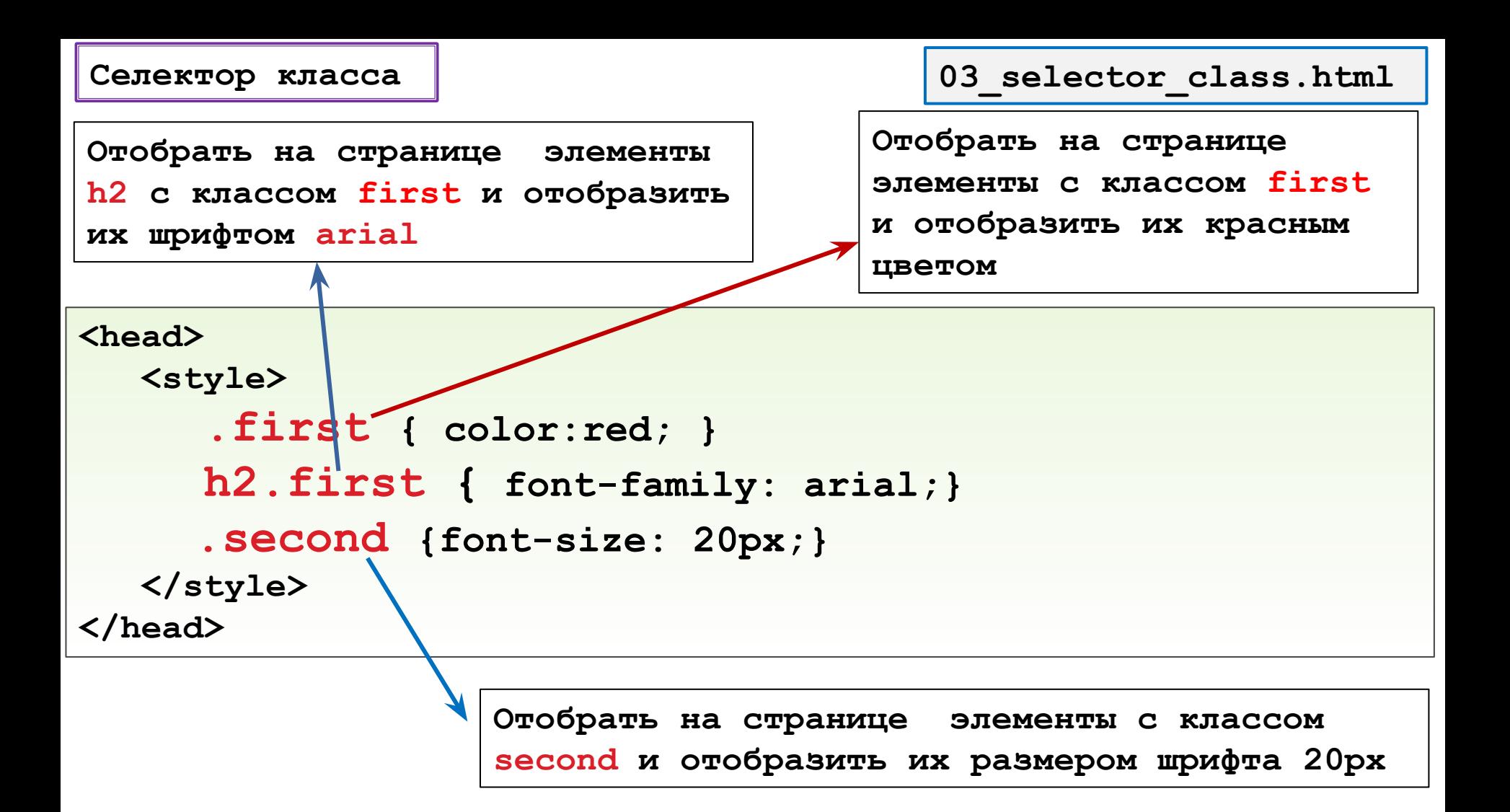

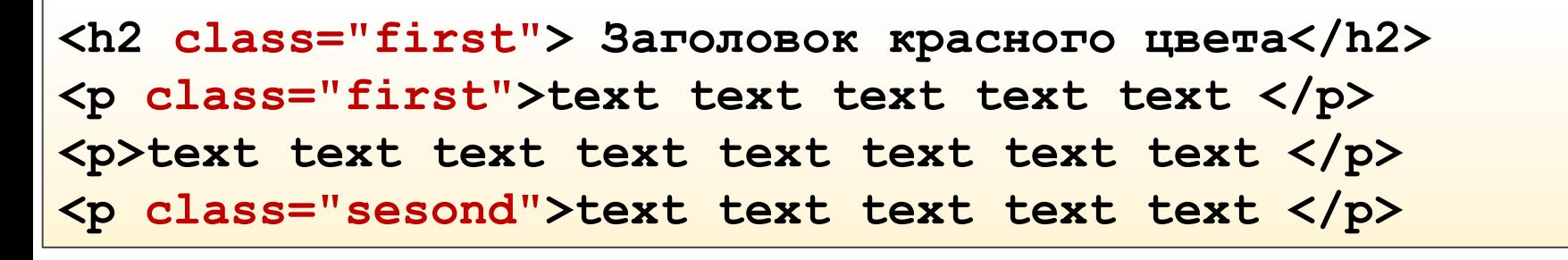

**Особености классов** 

- **1. Элемент может иметь от одного и более классов <p class="first second third"> ... </p>**
	- **2. Селектор класса(впрочем как и любой другой селектор) может дополняться типом элемента, например**

**p.first {...} -> отобрать только параграфы у которых есть класс first**

**h2.first {...} -> отобрать только заголовки 2-го уровня у которых есть класс first**

**3. Селектор класса может состоять из нескольких имет классов, например**

**.first.second {...} -> отобрать элементы у которых есть оба классы first и second**

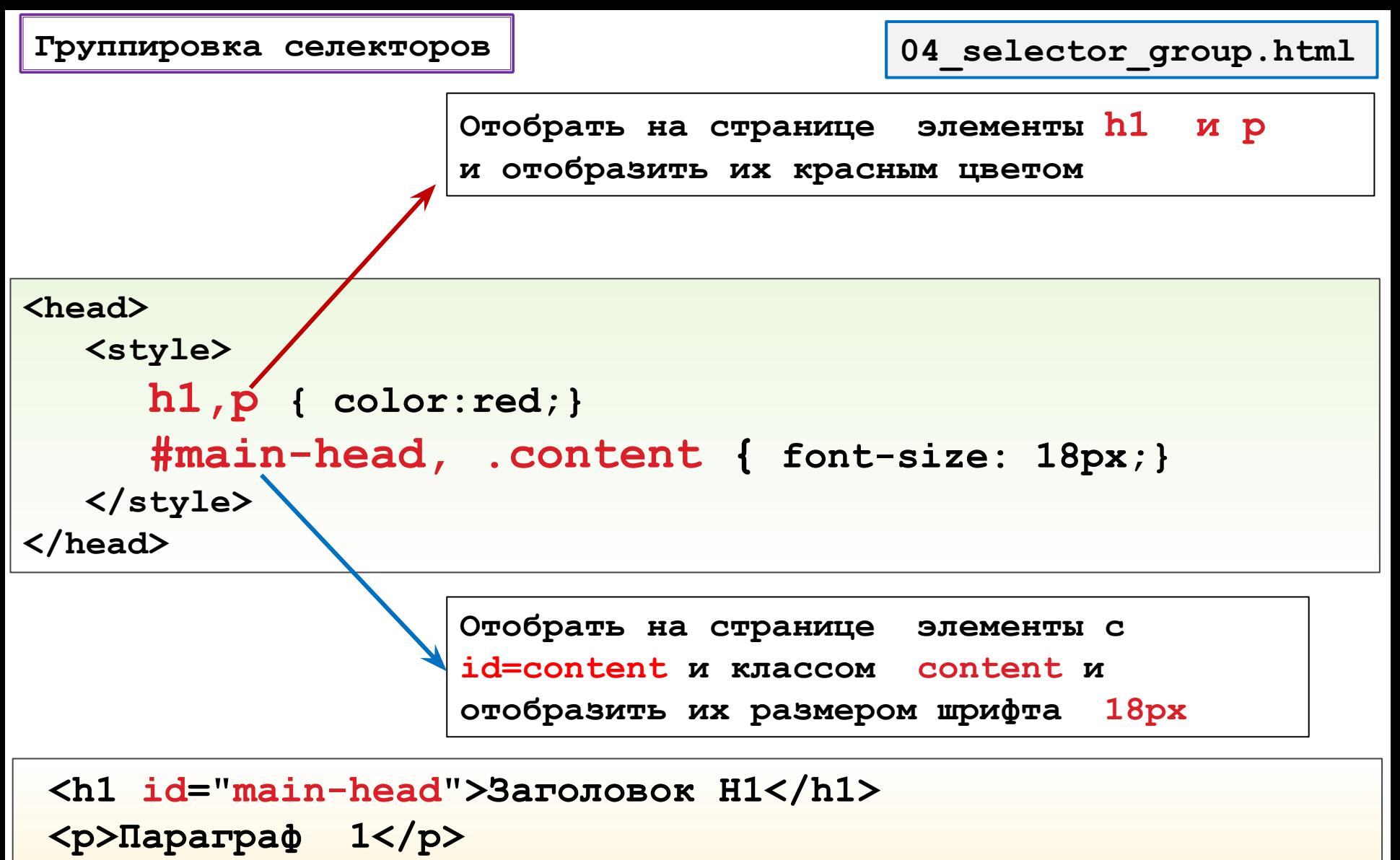

 **<p class="content">Параграф 1</p>**

**05\_seletor\_attributes.html**

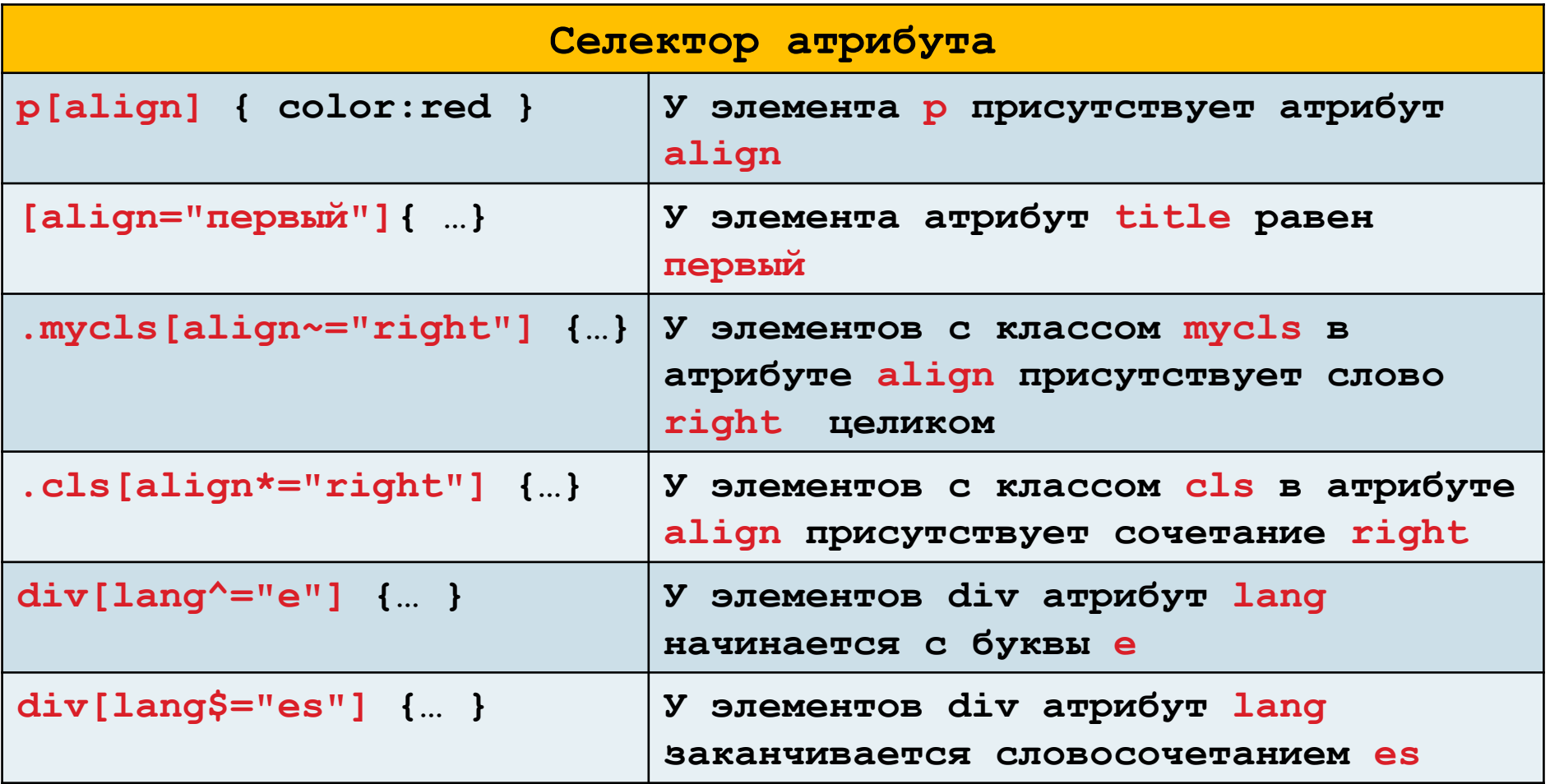

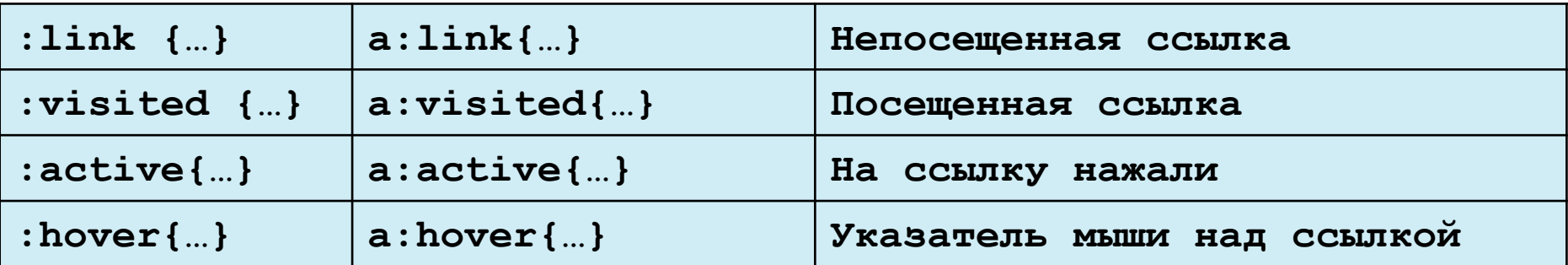

**Псевдоэлементы 07\_pseudo\_elements.html**

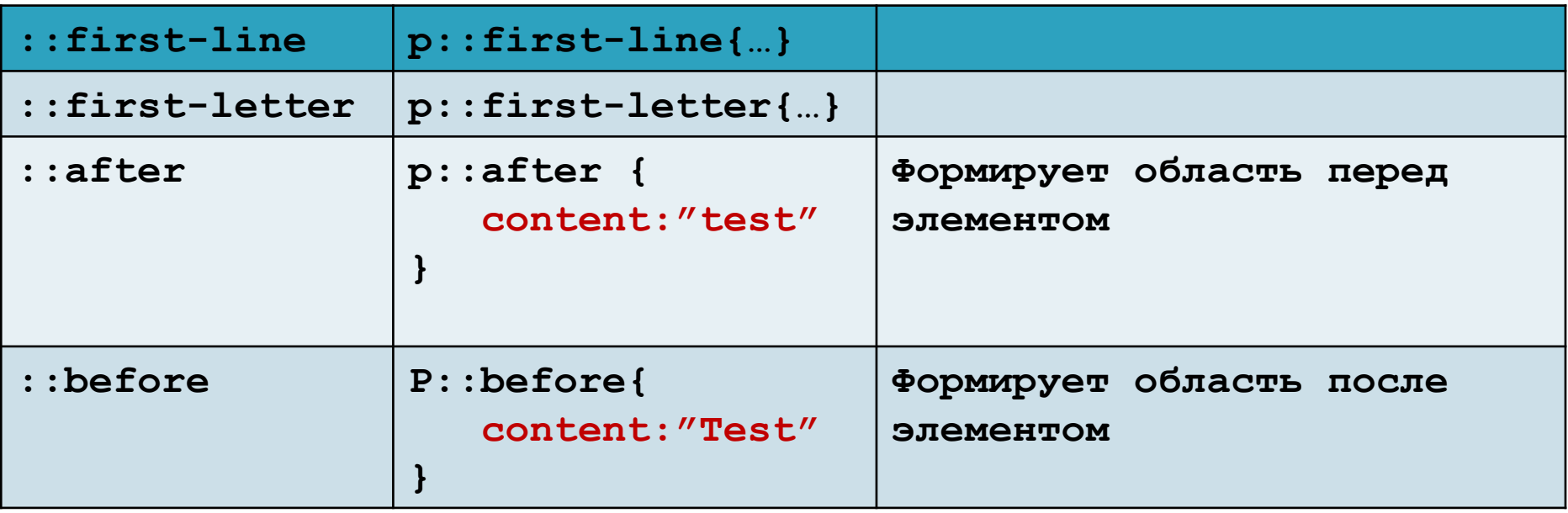

**Иерархия html страницы**

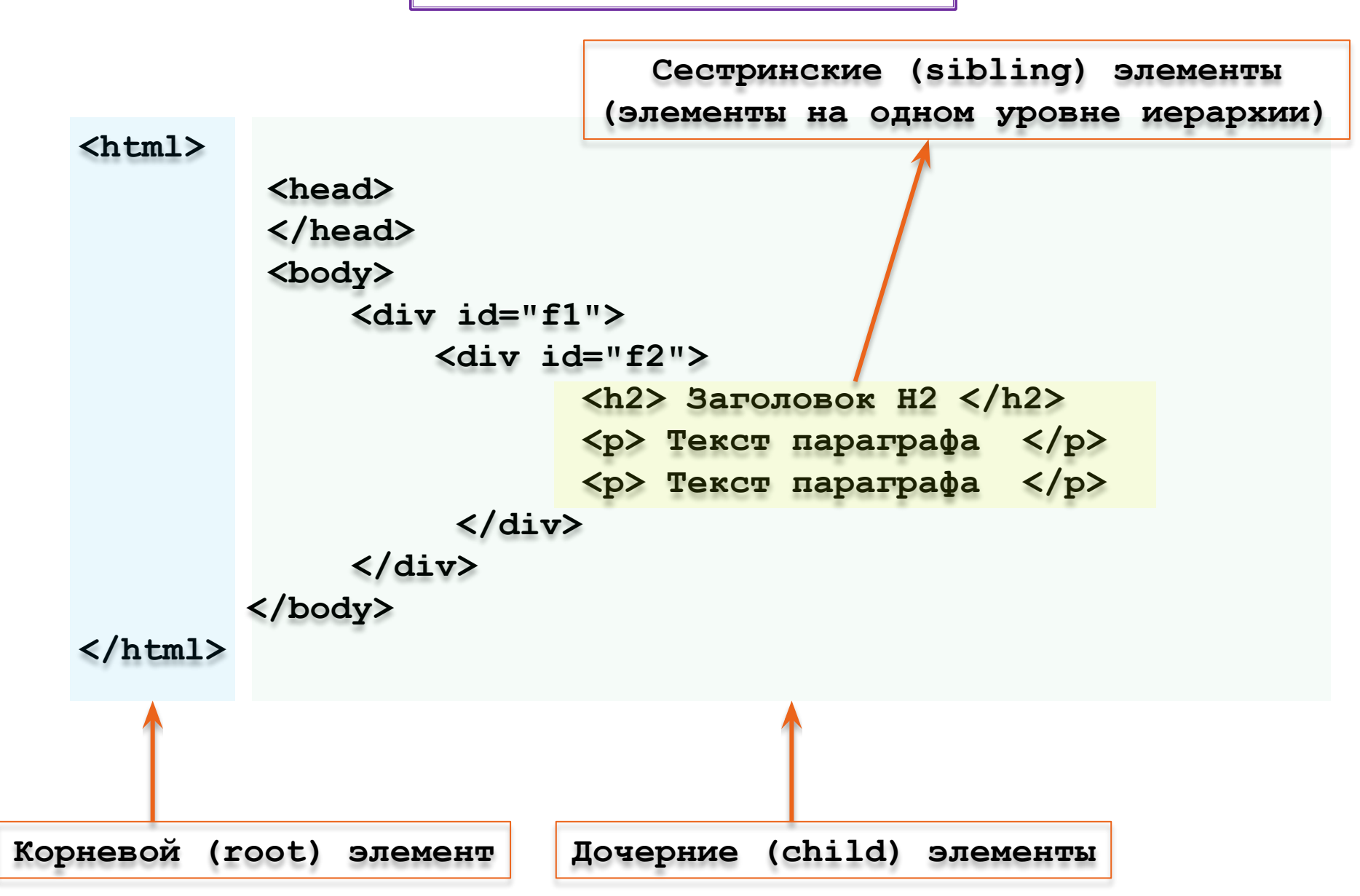

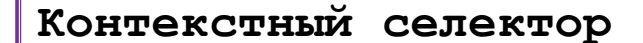

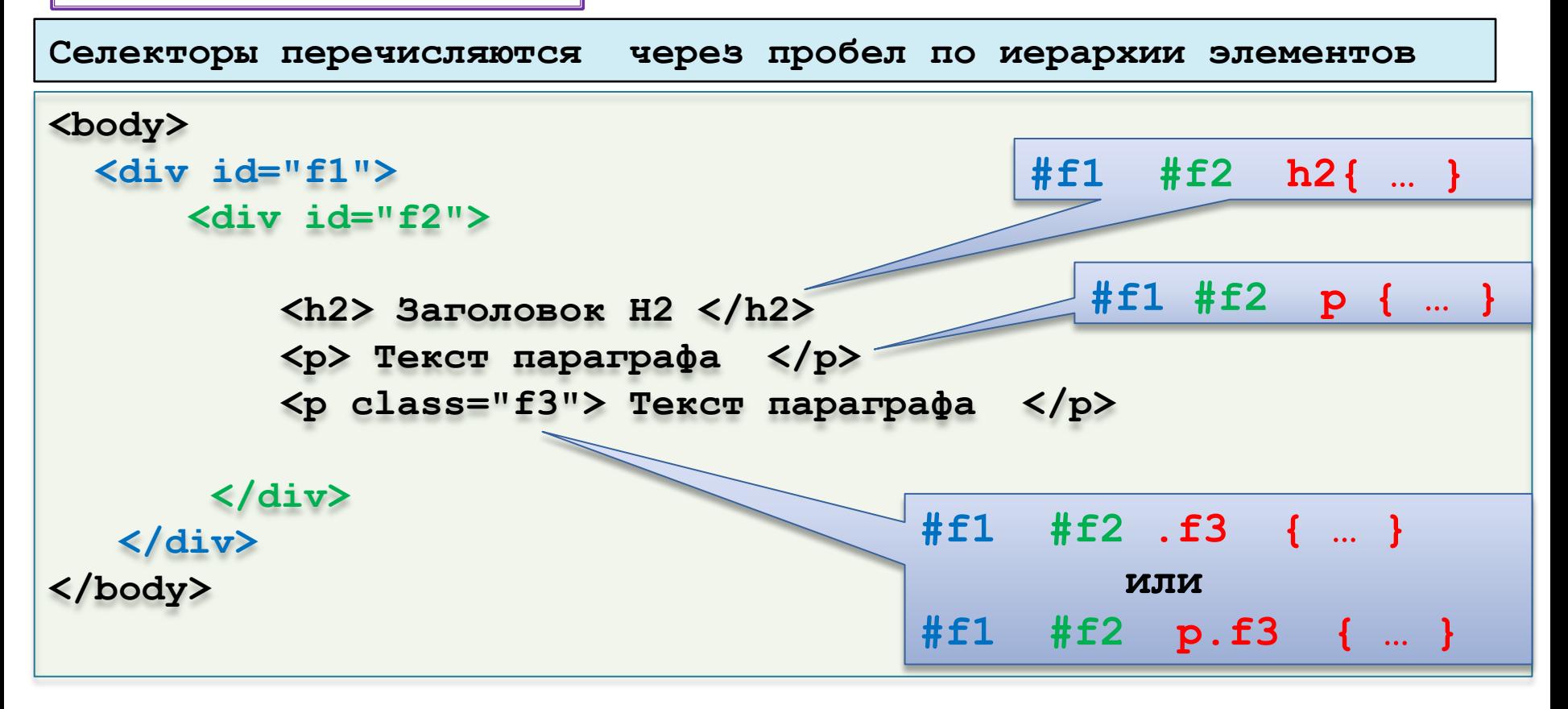

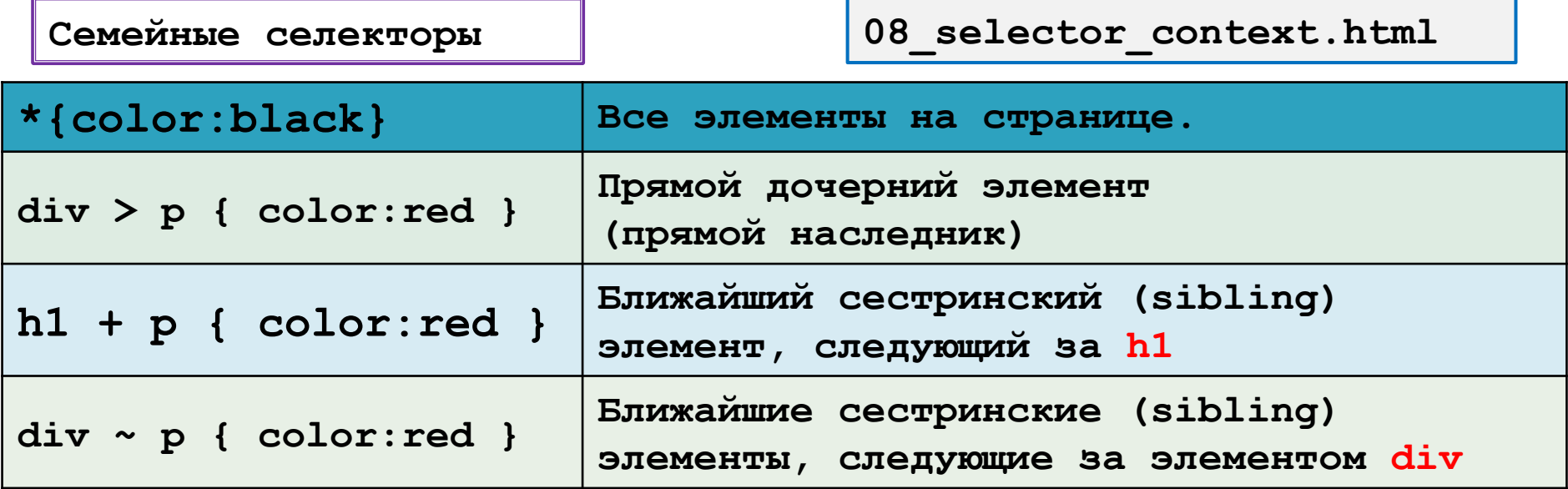

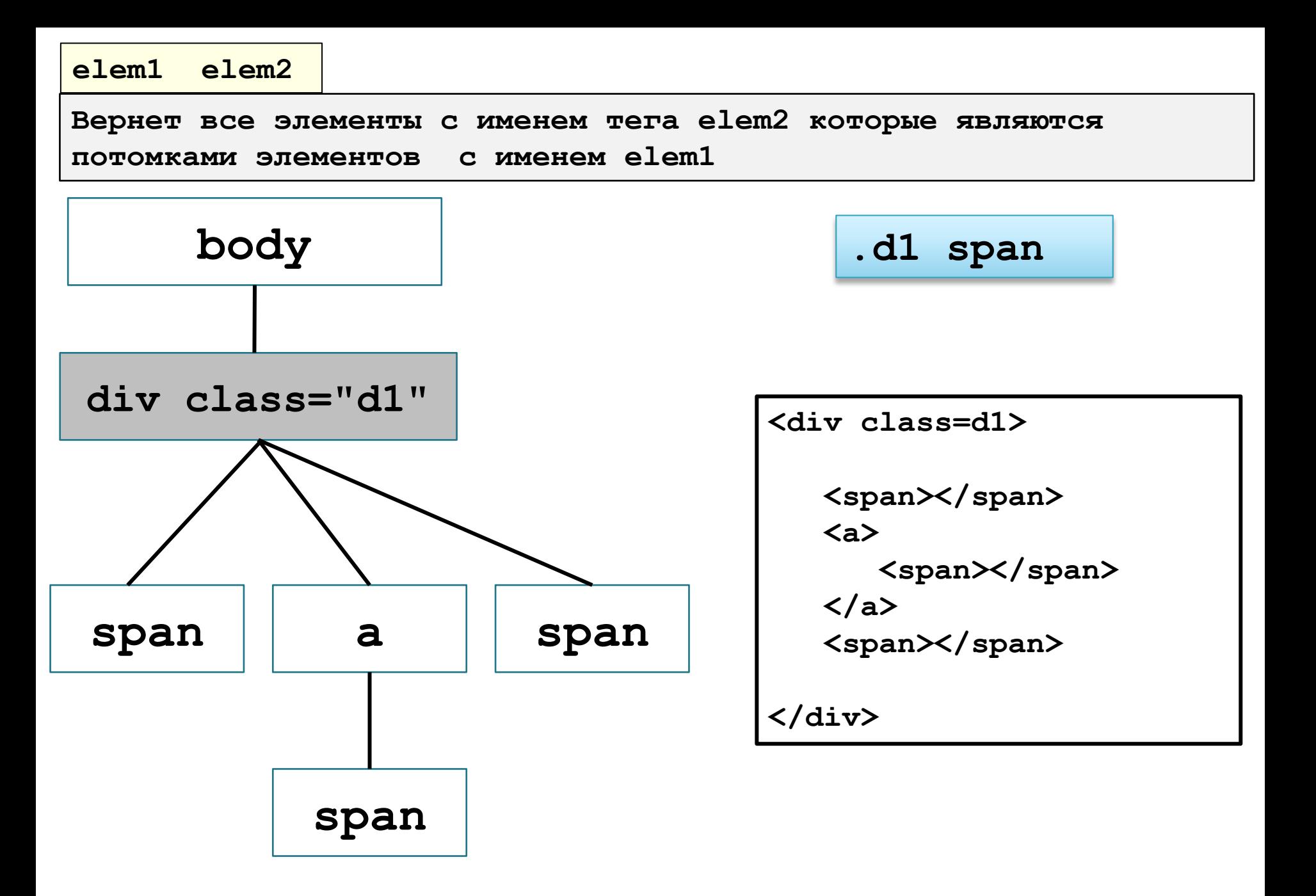

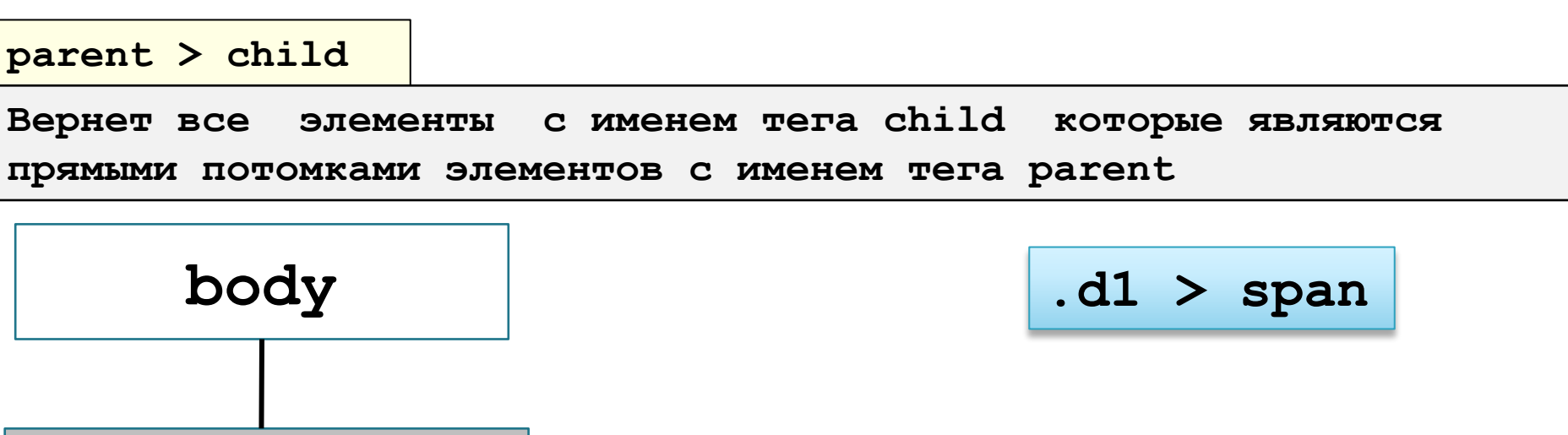

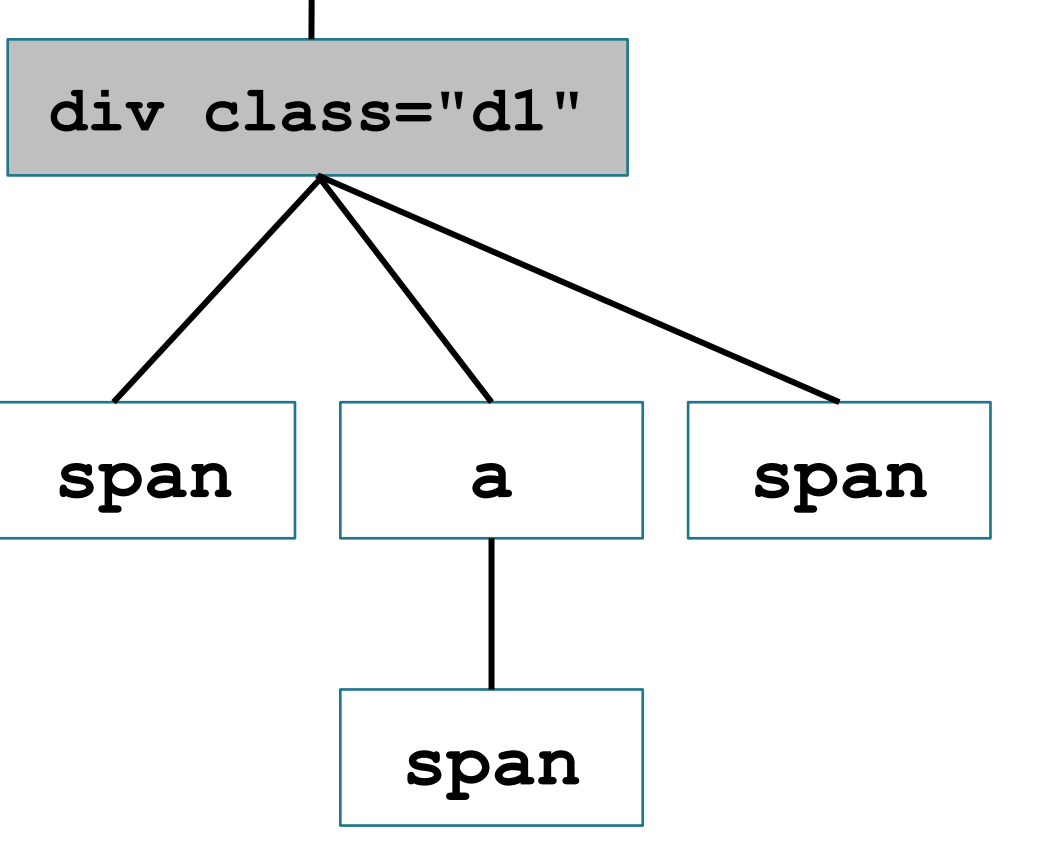

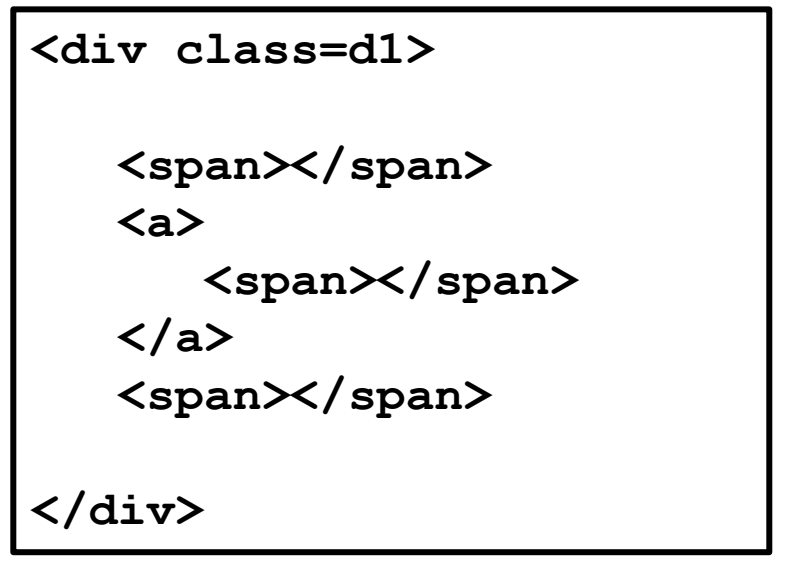

## element + next

Вернет все элементы с именем тега next которым непосредственно предшествует элемент element на том же уровне вложенности

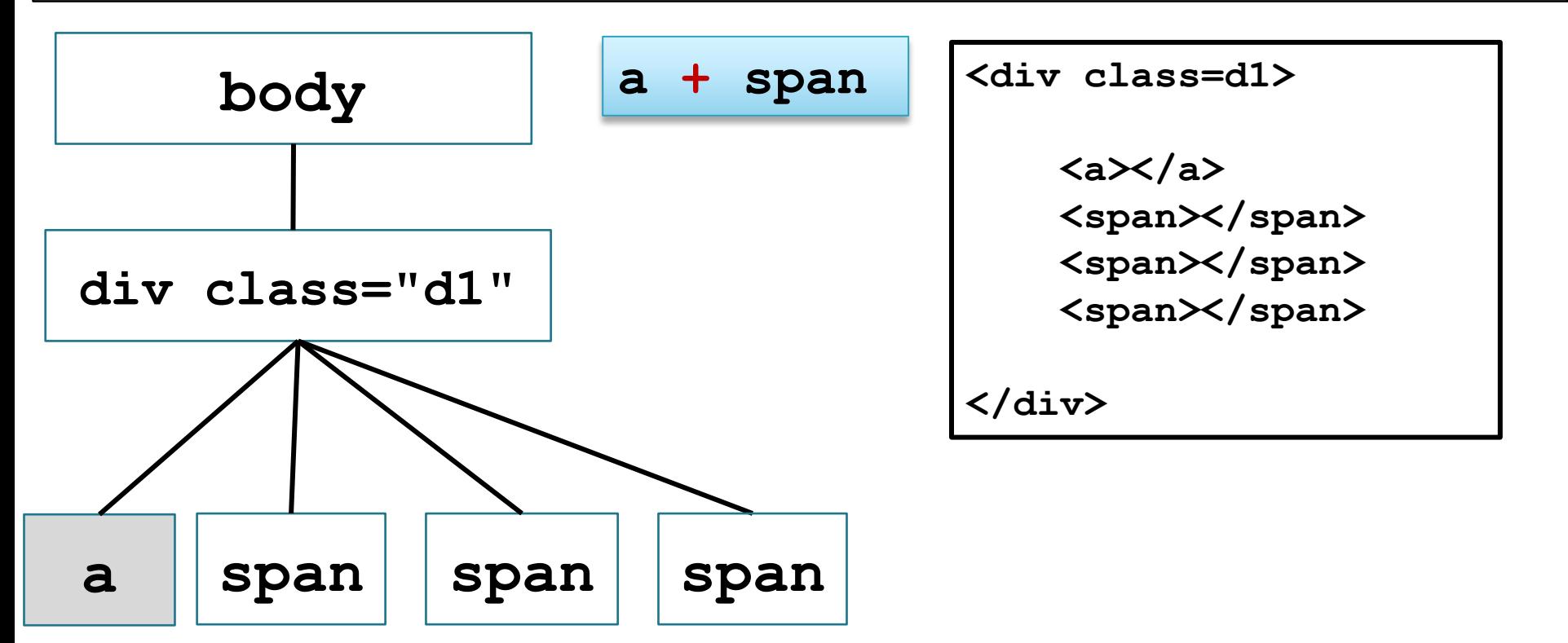

## element ~ sibling

Вернет все элементы с именем тега sibling которым предшествует элемент element на том же уровне вложенности

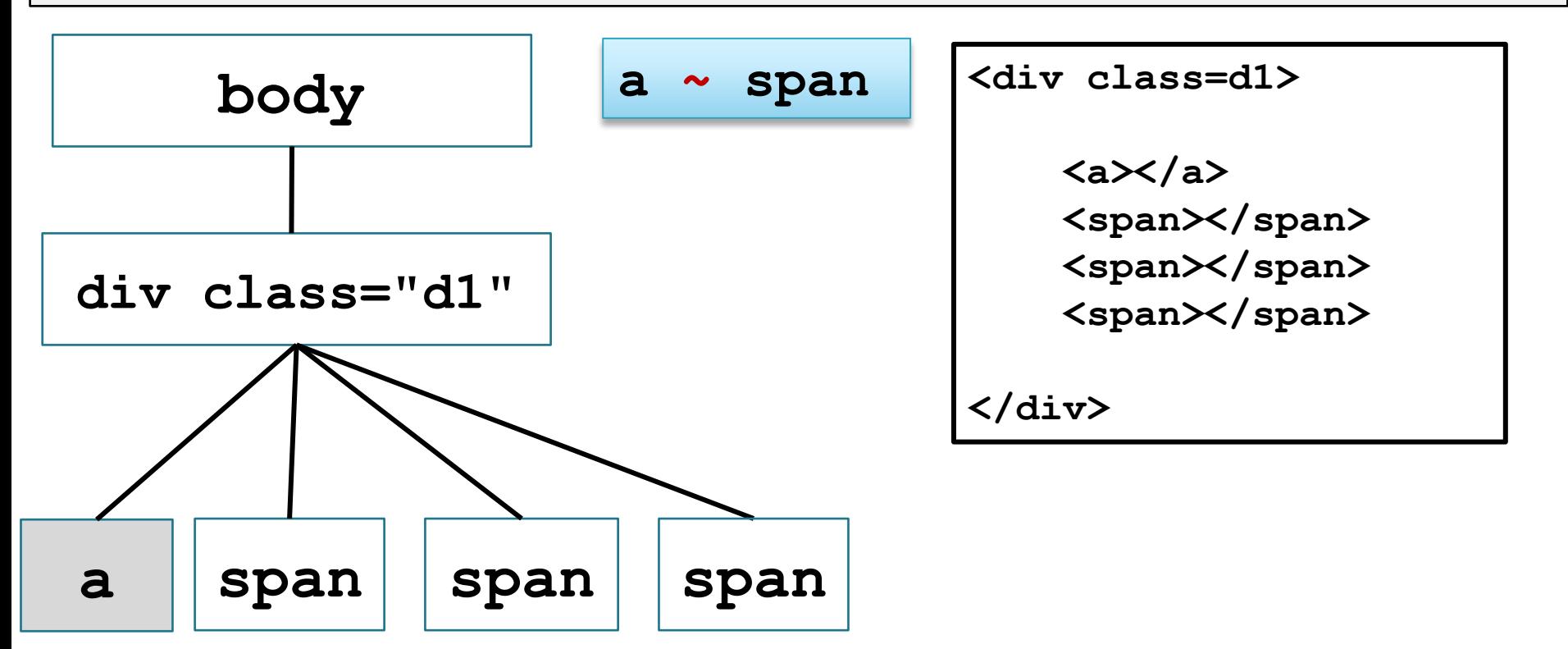

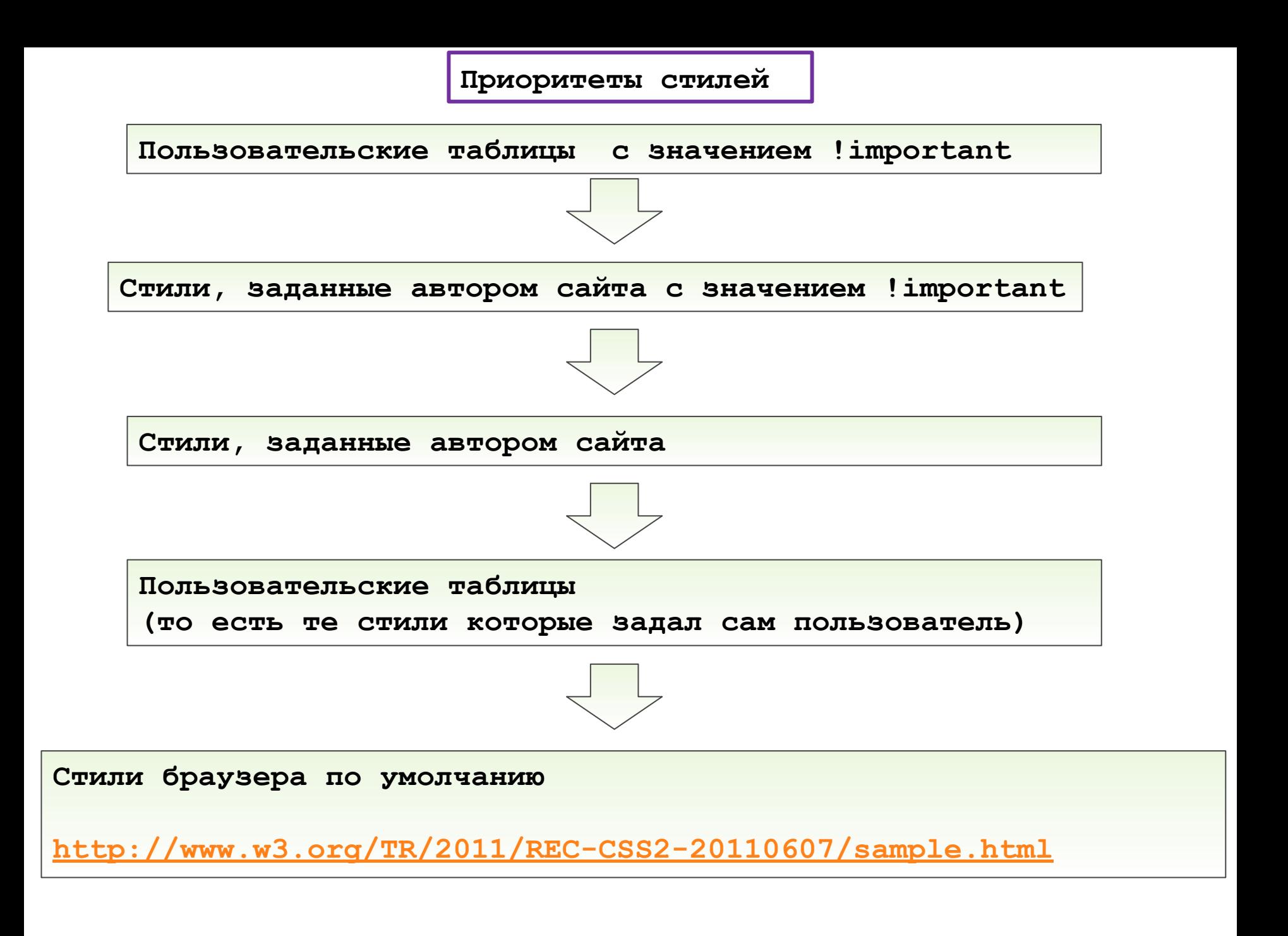

**Каскадирование при конфликтах** 

**При конфликтах идет подсчет количества id, классов, элементов, псевдо-классов, псевдо-элементов, селекторов атрибутов на пути к элементу в контекстном селекторе**

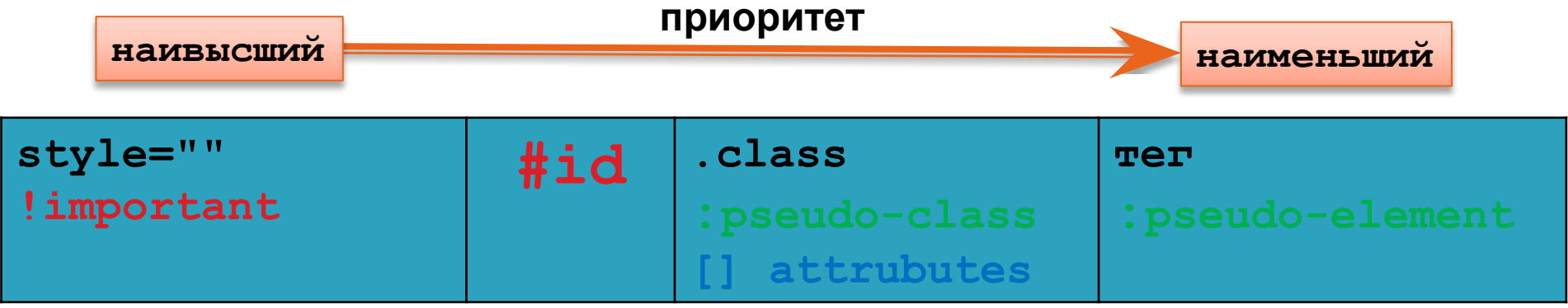

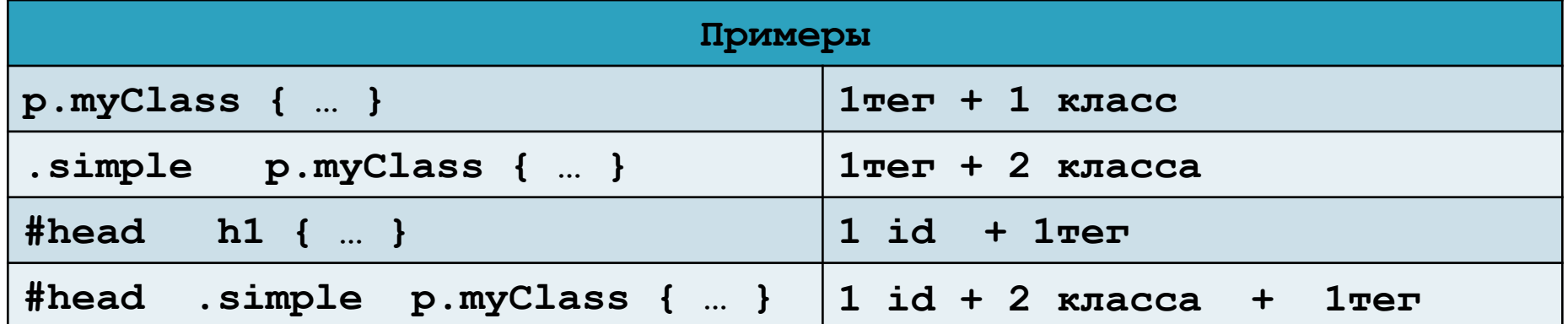

Примеры каскадирования стилей

```
<div id="d1" class="outer">
  <p id="p1" class="inner">text</p>
\langle \text{div} \rangle
```

```
p { color: red; }
.inner { color: green; }
```
Оба селектора отбирают один и тот же элемент (параграф) но назначают ему разный цвет. То есть получается неоднозначность (ambiguity [ æmbi gjunti]) Браузер должен принять решение, какой цвет применить к элементу Алгоритм такой: - первое правило содержит селектор типа - второе правило содержит селектор класса - селектор класса имеет более высокий приоритет над селектором

```
типа, поэтому "выигрывает" второе правило, и к элементу
```
параграф будет применен зеленый цвет

```
<div id="d1" class="outer">
   <p id="p1" class="inner">text</p>
</div>
```

```
#d1 p { color: red; }
div .inner { color: green; }
```
**Алгоритм:**

- **первое правило содержит селектор id + селектор типа**
- **второе правило содержит селектор типа + селектор класса**
- **- по селекторам типа приоритеты правил равны Но у первого правила приоритет по селектору id, поэтому "выигрывает" это правило, и к элементу параграф будет применен красный цвет**

```
<div id="d1" class="outer">
   <p id="p1" class="inner">text</p>
</div>
```

```
div p.inner { color: red; }
div p { color: green; }
```

```
Алгоритм:
- первое правило содержит 2 селектора типа + селектор класса 
- второе правило содержит 2 селектора типа
- по селекторам типа приоритеты правил равны
   Но у второго правила есть селектор класса, поэтому 
   "выигрывает" это правило, и к элементу параграф будет 
    применен зеленый цвет
```

```
<div id="d1" class="outer">
   <p id="p1" class="inner">text</p>
</div>
```

```
div p.inner { color: red; }
div.outer p { color: green; }
```
**Алгоритм:**

- **первое правило содержит 2 селектора типа + селектор класса**
- **- второе правило содержит 2 селектора типа + селектор класса**
- **- по селекторам приоритеты правил равны, поэтому "выигрывает" правило которое расположено по коду ниже, то есть к элементу параграф будет применен зеленый цвет**

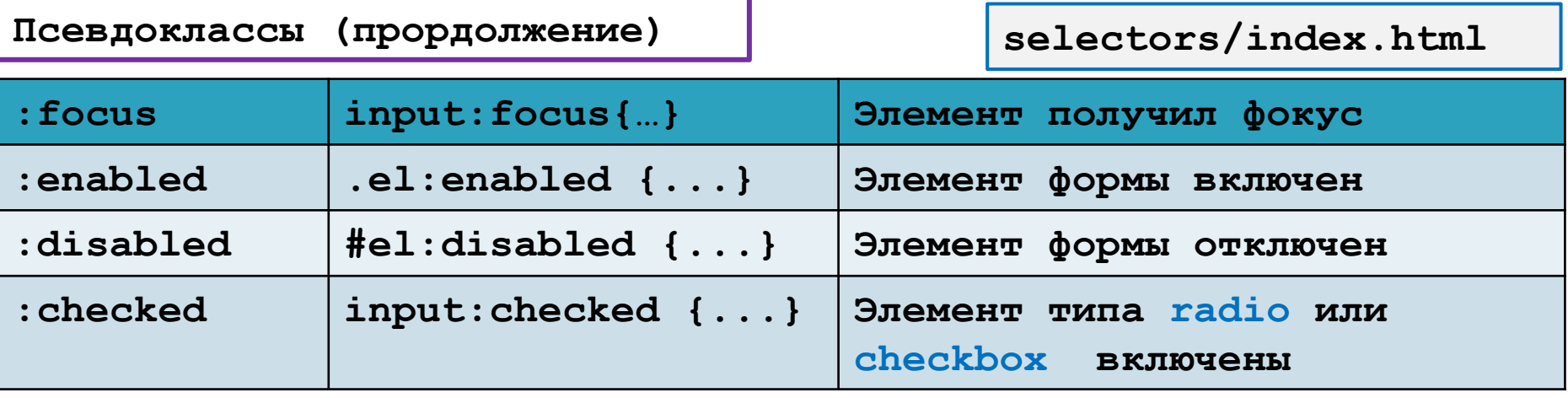

**Focus получать могут только элементы форм и ссылки. Элемент получил focus – означает, что элемент выбран с помощью мыши(или клавиатуры), курсор находится в пределах этого элемента, и если это элемент формы – то мы можем вводить в него текст.**

**Элемент включен, если его можно активировать (например, выбрать, нажать на него или ввести текст) или поставить фокус. У элемента также есть отключенное состояние, когда его нельзя активировать или сфокусировать.**

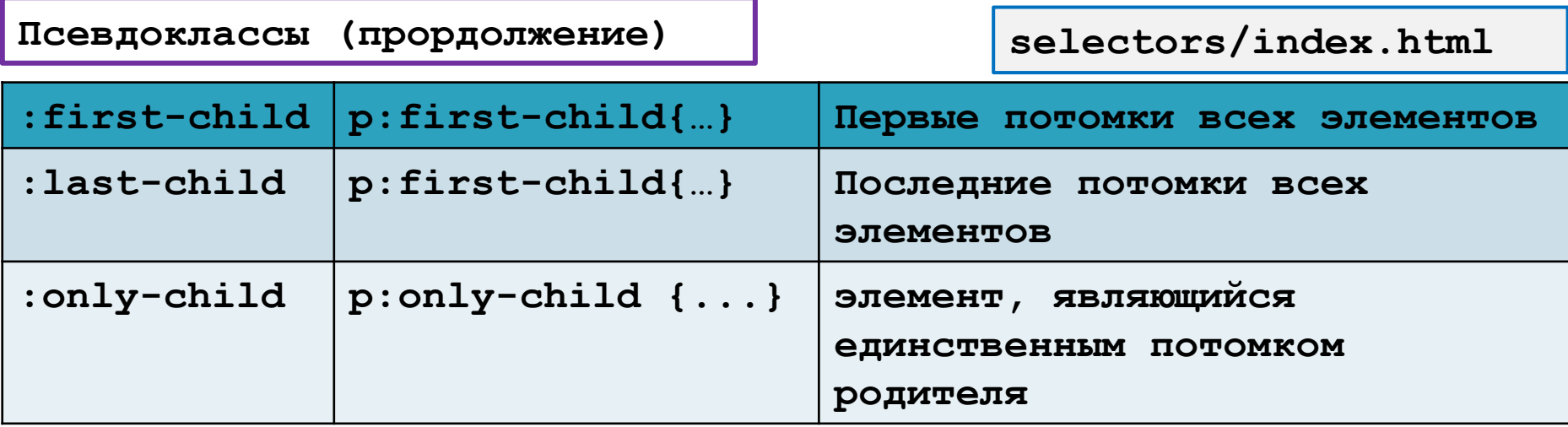

# **Псевдоклассы (прордолжение)**

**selectors/index.html**

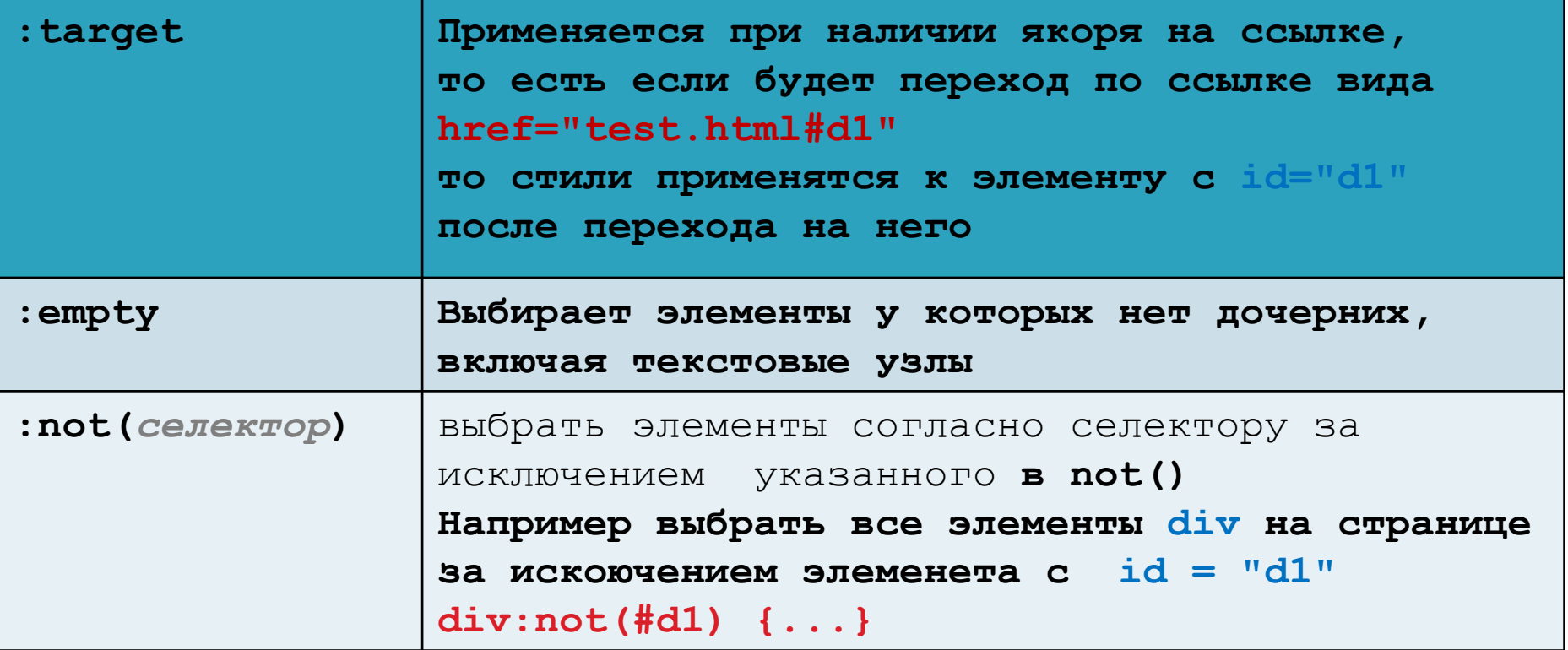

**Псевдоклассы (прордолжение) selectors/index.html**

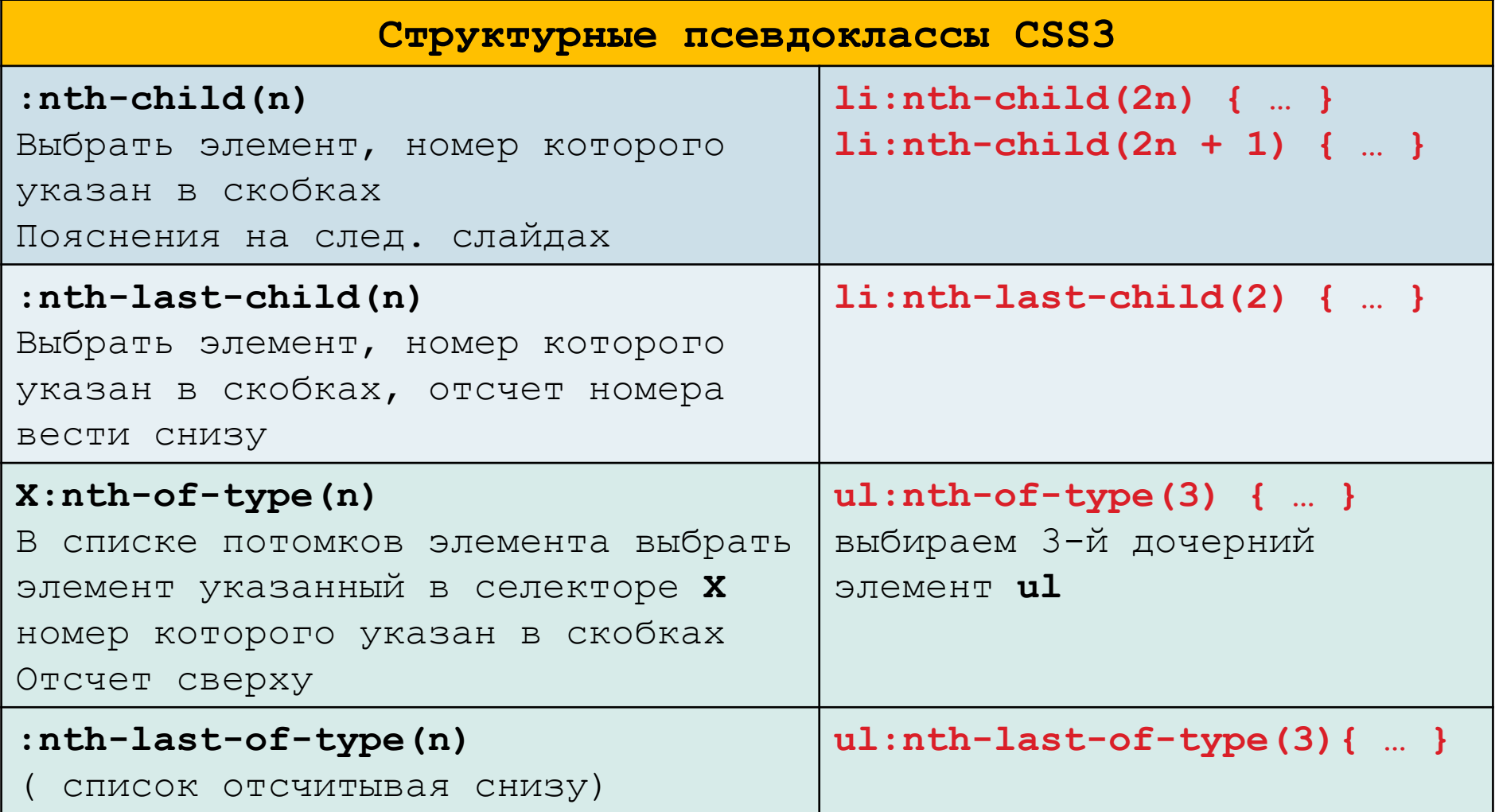

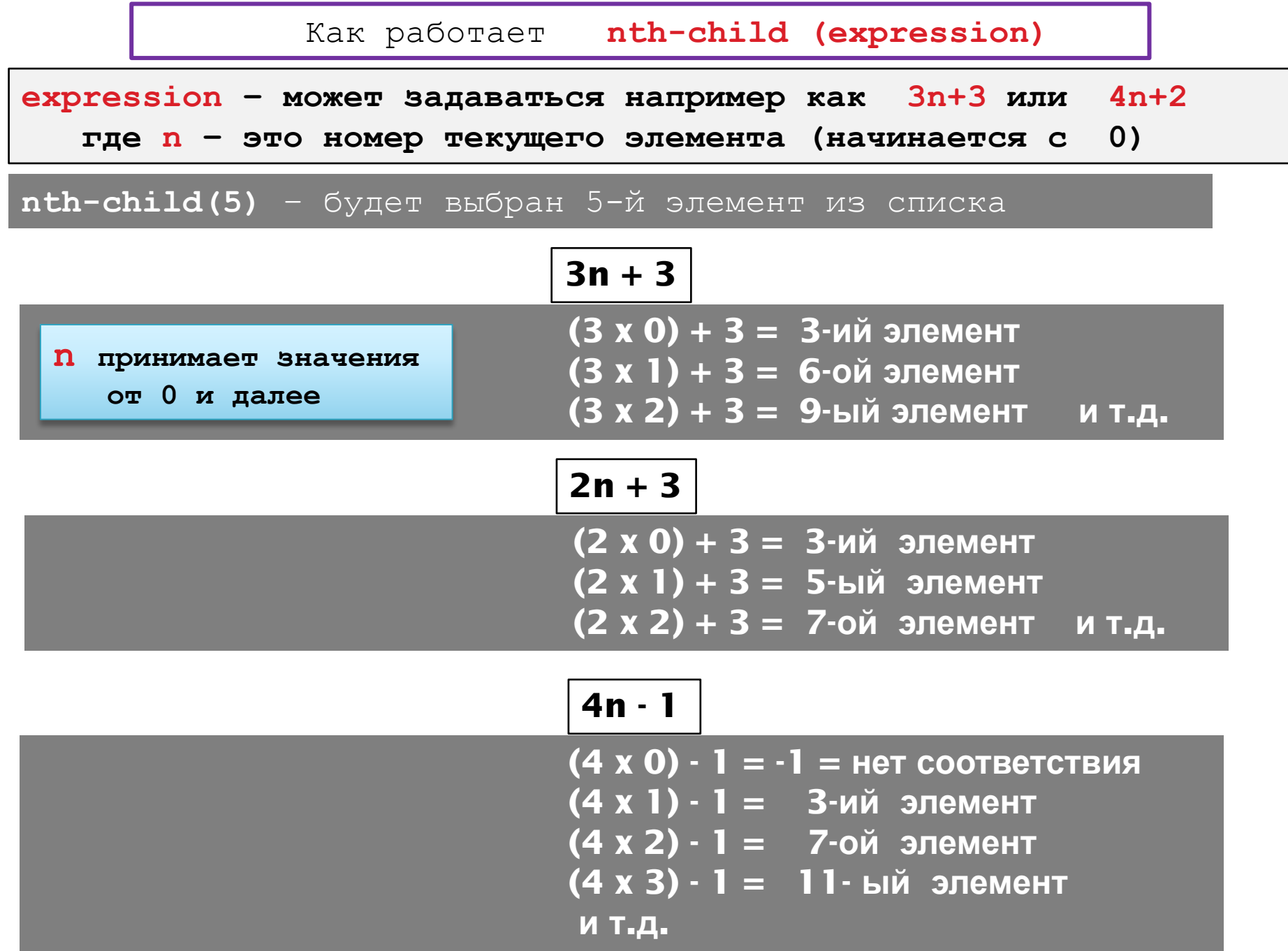

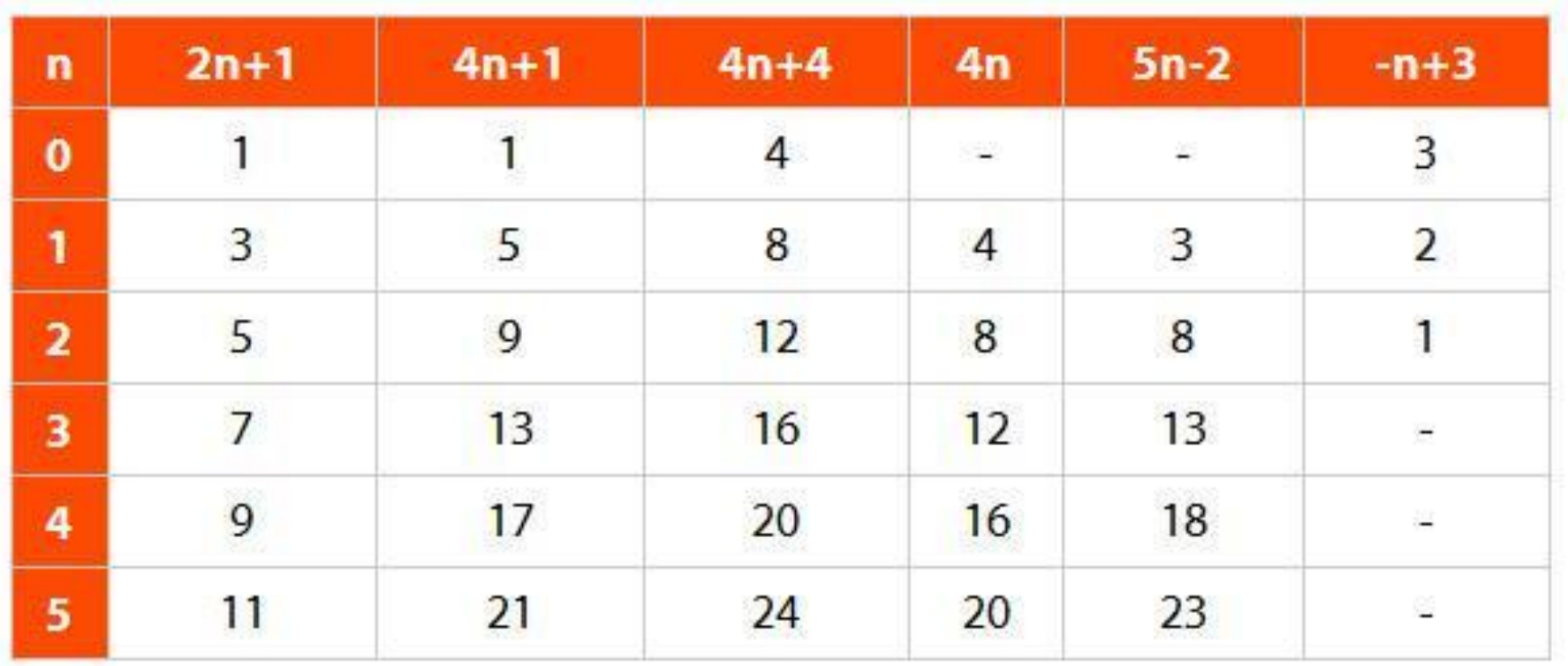

**selectors/type.html**

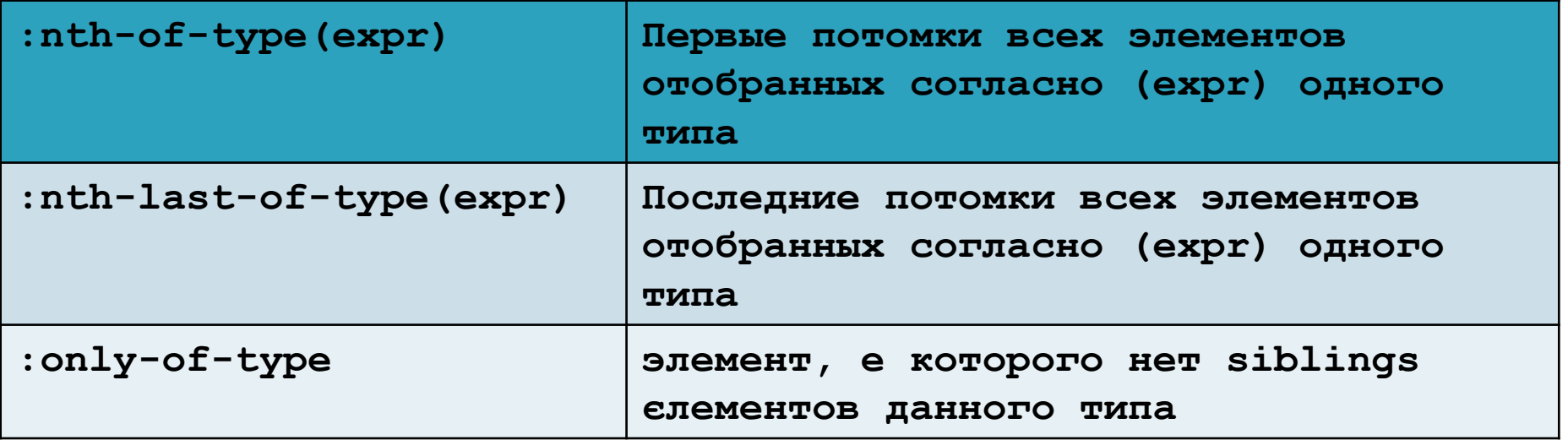

**selectors/type.html**

```
<section>
```

```
<p>Первый параграф</p>
```
**<p>Второй параграф </p> <!–- Хотим этот элемент -->** 

**</section>**

**p:nth-child(2) { color: red; }**

**Элемент отберется, если это:**

- **1. Параграф**
- **2. Второй потомок родителя**

**Работает правильно**

**p:nth-of-type(2){color: red; }**

**Элемент отберется, если это:**

**1. Второй дочерний параграф родителя**

**Работает правильно**

```
p:nth-child(2) { color: red; }
Элемент отберется, если это:
  1. Параграф
 2. Второй потомок родителя
Работает неправильно
                                  p:nth-of-type(2){color: red; }
                                   Элемент отберется, если это:
                                     1. Второй дочерний параграф 
                                      родителя
                                  Работает правильно
<section>
   <h1>Заголовок H1</h1>
   <p>Первый параграф</p> 
   <p>Второй параграф </p> <!–- Хотим этот элемент --> 
</section>
```

```
\langle u12 \rangle <li>I'm all alone!</li>
</ul> 
<ul>
   <p>I am a paragraph 1</p>
   <p>I am a paragraph 2</p> 
   <li>We are together.</li>
   <li>We are together.</li>
   <li>We are together.</li>
</ul>
```

```
li:only-of-type {
    color: red;
 }
 Элемент отберется, если 
 это:
   1. li
2. Больше нет sibling
   элементов данного типа
```

```
ВОПРОС – будут ли отобраны параграфы ? 
p:only-of-type {
   color: orange;
}
```
**Наследование свойств элементами**

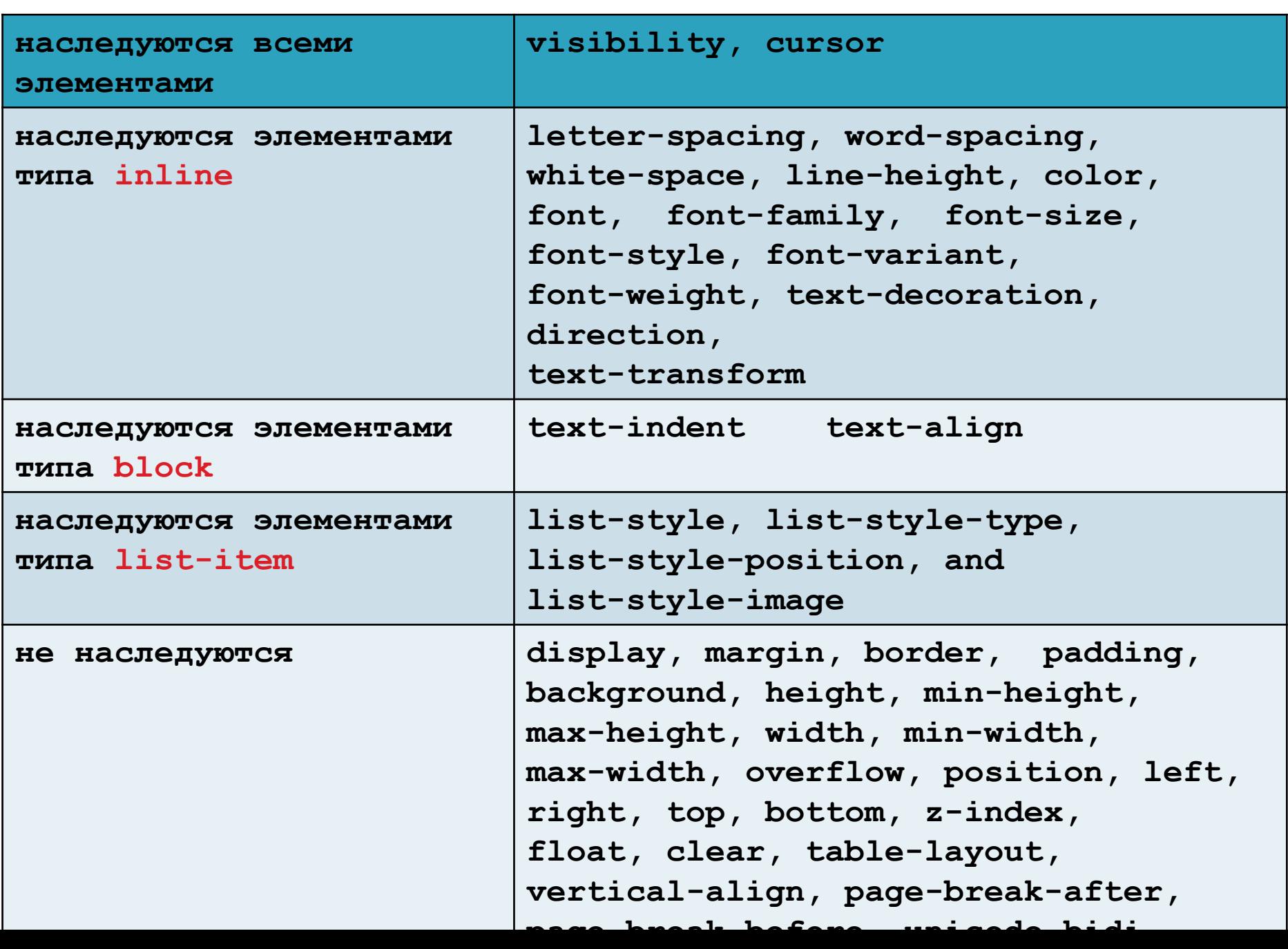